# **SISTEM PENDUKUNG KEPUTUSAN PENERIMAAN MITRA BINAAN BARU MENGGUNAKAN PERBANDINGAN METODE** *SIMPLE ADDITIVE WEIGHTING*  **DAN** *ANALYTICAL HIERARCHY PROCESS*

# **(**STUDI KASUS : PROGRAM KEMITRAAN DAN BINA LINGKUNGAN PT. KAWASAN INDUSTRI MEDAN **)**

# **SKRIPSI**

**OLEH:** 

**IVAN TALUNOHI** 

**17 8160028**

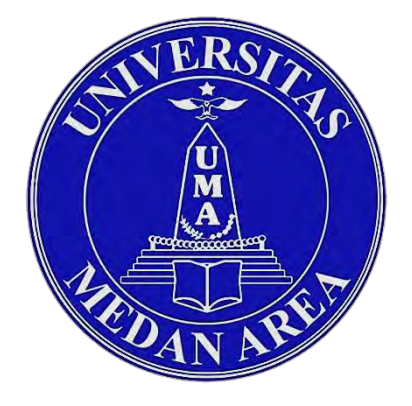

### **PROGRAM STUDI TEKNIK INFORMATIKA**

# **FAKULTAS TEKNIK**

### **UNIVERSITAS MEDAN AREA**

### **MEDAN**

**2022**

### UNIVERSITAS MEDAN AREA

© Hak Cipta Di Lindungi Undang-Undang

----------------------------------------------------- 1. Dilarang Mengutip sebagian atau seluruh dokumen ini tanpa mencantumkan sumber

2. Pengutipan hanya untuk keperluan pendidikan, penelitian dan penulisan karya ilmiah

3. Dilarang memperbanyak sebagian atau seluruh karya ini dalam bentuk apapun tanpa izin Universitas Medan Area

# SISTEM PENDUKUNG KEPUTUSAN PENERIMAAN MITRA BINAAN BARU MENGGUNKAN PERBANDINGAN METODE *SIMPLE ADDITIVE WAIGHTING DAN ANALITICAL HIERARCHY PROCESS*

# (STUDI KASUS : PROGRAM KEMITRAAN DAN BINA LINGKUNGAN PT.KAWASAN INDUSTI MEDAN )

# **SKRIPSI**

Diajukan sebagai salah satu syarat untuk memperolehGelar Sarjana (S1) di Fakultas Teknik Universitas Medan Area

Oleh:

IVAN TALUNOHI

178160028

### PROGRAM STUDI TEKNIK INFORMATIKA

## FAKULTAS TEKNIK

# UNIVERSITAS MEDAN AREA

## MEDAN

2022

i

### UNIVERSITAS MEDAN AREA

© Hak Cipta Di Lindungi Undang-Undang

----------------------------------------------------- 1. Dilarang Mengutip sebagian atau seluruh dokumen ini tanpa mencantumkan sumber

2. Pengutipan hanya untuk keperluan pendidikan, penelitian dan penulisan karya ilmiah

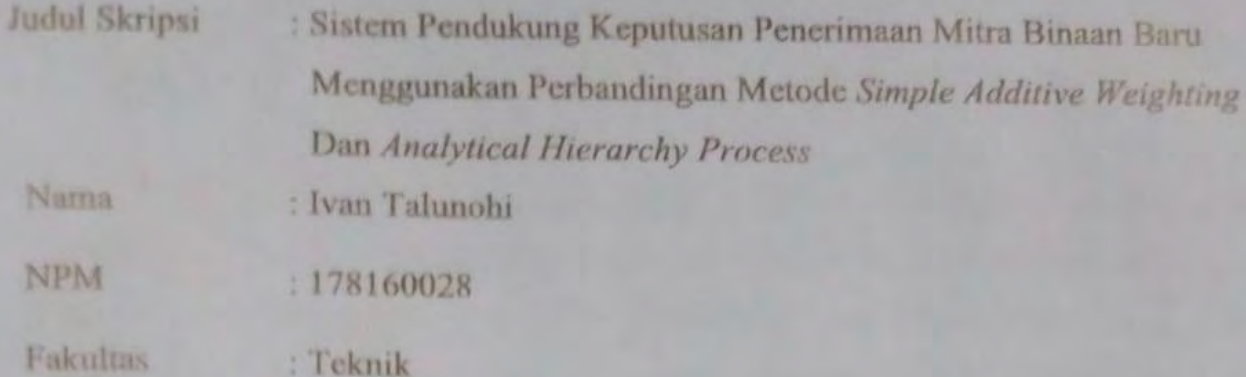

Disetujui Oleh Komisi Pembimbing

Rizki Muliono, S.Kom., Muhathir, ST., M.Kom M.Kom

Pembimbing I

Pembimbing II

Diketahui:

ii

ah S.Kom., M.Kom

Dekan

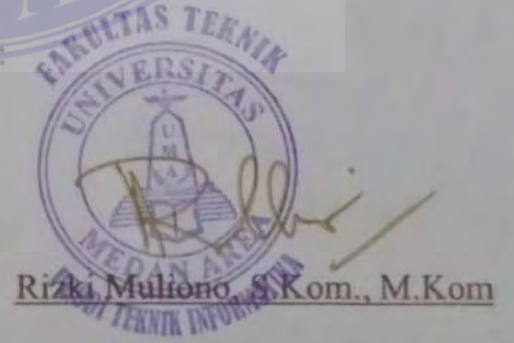

Ka. Prodi/WD I

# Tanggal Lulus: Selasa 25 Februari 2022

### UNIVERSITAS MEDAN AREA

© Hak Cipta Di Lindungi Undang-Undang

----------------------------------------------------- 1. Dilarang Mengutip sebagian atau seluruh dokumen ini tanpa mencantumkan sumber

2. Pengutipan hanya untuk keperluan pendidikan, penelitian dan penulisan karya ilmiah

3. Dilarang memperbanyak sebagian atau seluruh karya ini dalam bentuk apapun tanpa izin Universitas Medan Area

#### HALAMAN PERNYATAAN

Saya menyatakan dengan sungguh-sungguh bahwa tugas akhir ini adalah hasil penelitian, pemikiran dan presentasi asli saya sendiri. Saya tidak mencantumkan tanpa pengakuan bahan yang telah diterbitkan atau ditulis oleh orang lain sebelumnya, atau sebagai bahan yang telah diajukan untuk gelar diploma di Universitas Medan Area atau perguruan tinggi lainnya.

Apabila dikemudian hari terdapat kejanggalan dan ketidakbenaran dalam pernyataan ini, maka saya bersedia menerima sanksi akademik sesuai dengan ketentuan yang berlaku di Universitas Medan Area.

Demikian pernyataan ini saya buat.

Medan, 25 Februari 2022

Yang membuat pernyataan,

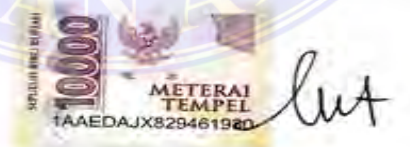

Ivan Talunohi 178160028

## UNIVERSITAS MEDAN AREA

iii

Document Accepted 18/6/22

© Hak Cipta Di Lindungi Undang-Undang

----------------------------------------------------- 1. Dilarang Mengutip sebagian atau seluruh dokumen ini tanpa mencantumkan sumber

2. Pengutipan hanya untuk keperluan pendidikan, penelitian dan penulisan karya ilmiah

# HALAMAN PERNYATAAN PERSETUJUAN PUBLIKASI TUGAS **AKHIR/SKRIPSI/TESIS UNTUK KEPENTINGAN AKADEMIS**

Sebagai civitas akademika Universitas Medan Area, saya yang bertanda tangan di bawah ini:

Nama Dan *Analytical Hierarchy Process*  NPM : 178160028 Fakultas : Teknik<br>Progaram Studi : Informatika Jenis Karya : Tugas Akhir Program Studi : Informatika

Demi pengembangan ilmu pengetahuan, setuju untuk memberikan kepada Universitas Medan Hak Bebas Royalti Non-eksklusif (Non-exclusve Royalty-Free Right) atas karya ilmiah saya yang berjudul:

Sistem Pendukung Keputusan Penerimaan Mitra Binaan Baru Menggunakan Perbandingan Metode Simple Additive Weighting Dan Analytical Hierarchy **Process** 

Bersama dengan perangkat yang ada (jika diperlukan). Dengan Hak Bebas Royalti vang bersifat non-eksklusif ini, Universitas Medan Area berhak menyimpan, mengalihkan media/format, mengelola dalam bentuk database, memelihara dan mempublikasikan tugas akhir/tesis/skripsi saya selama saya tetap menyebut nama saya sebagai pencipta/penulis dan sebagai pemilik hak cipta. Demikian Surat pernyataan ini saya buat dengan sebenarnya.

Dibuat di: Medan, Sumatera Utara

Pada tanggal: 25 Februari 2022

Yang menyatakan

 $VMT$ 

(Ivan Talunohi)

### UNIVERSITAS MEDAN AREA

iv

Document Accepted 18/6/22

© Hak Cipta Di Lindungi Undang-Undang

----------------------------------------------------- 1. Dilarang Mengutip sebagian atau seluruh dokumen ini tanpa mencantumkan sumber

2. Pengutipan hanya untuk keperluan pendidikan, penelitian dan penulisan karya ilmiah

### **RIWAYAT HIDUP**

<span id="page-5-0"></span>IVAN TALUNOHI, dilahirkan Hilizalootano kec.mazino, kab. Nias selatan tanggal 15 juni 1998, anak kedua dari 4 bersaudara dari ayah TANOHAOGO TALUNOHI dan ibu SERIHATI TELAUMBANUA.

Penulis menyelesaikan pendidikan sekolah dasar di Sekolah Dasar (SD) 071111 Hilizalootano, Kecamatan Mazino, Kabupaten Nias Selatan pada tahun 2011. Pada tahun yang sama penulis melanjutkan pendidikan Sekolah Menengah Pertama (SMP) pada Sekolah Menengah Pertama (SMP) Negeri 1 Mazino, Kecamatan Mazino, Kabupaten Nias Selatan, selama 3 tahun penuh dan End pada tahun 2014. Penulis melanjutkan pendidikan selanjutnya pada SekolahMenengah Atas (SMA) Negeri 1 Mazino, Kecamatan Mazino, KabupatenNias Selatan pada tahun 2014 dan lulus pada tahun 2017.

Pada tahun yang sama penulis kembali melanjutkan pendidikan pada perguruan tinggi swasta, tepatnya pada Universitas Medan Area (UMA) Fakultas Teknik pada program studi Informatika.

### UNIVERSITAS MEDAN AREA

v

© Hak Cipta Di Lindungi Undang-Undang -----------------------------------------------------

2. Pengutipan hanya untuk keperluan pendidikan, penelitian dan penulisan karya ilmiah

<sup>1.</sup> Dilarang Mengutip sebagian atau seluruh dokumen ini tanpa mencantumkan sumber

### **KATA PENGANTAR**

<span id="page-6-0"></span>Puji dan syukur kehadirat Tuhan Yang Maha Esa atas rahmat dan karunia-Nya sehingga penulis dapat menyelesaikan penyusunan skripsi dengan judul

"Sistem Pendukung Keputusan Penerimaan Mitra Binaan Baru Menggunakan Perbandingan Metode *Simple Additive Weighting* Dan *Analytical Hierarchy Process* 

(Studi Kasus : Program Kemitraan Dan Bina Lingkungan PT. Kawasan Industri Medan".

Penulis menyadari bahwa skripsi ini dapat terEndkan berkat dorongan, motivasi, bantuan, bimbingan, arahan dan kerjasama dari berbagai pihak. Oleh karena itu, pada kesempatan ini penulis ingin menyampaikan rasa terima kasih yang sebesar-besarnya kepada:

- 1. Tuhan Yang Maha Esa, berkar ridho dan hidayah-Nya skripsi ini dapat terselesaikan.
- 2. Orang Tua Bapak dan Ibu penulis yang telah mendukung, memberi semangat, motivasi, dan banyak perhatian serta memenuhi segala kebutuhan yang dibutuhkan penulis selama masa penyusunan tugas akhir/skripsi ini.
- 3. Bapak Prof. Dr. Dadan Ramdan, M.Eng., M.Sc., selaku Rektor Universitas Medan Area.
- 4. Bapak Dr. Rahmad Syah S.Kom., M.Kom., selaku Dekan Fakultas Teknik Universitas Medan Area.
- 5. Ibu Susilawati, S.Kom., M.Kom, selaku Wakil Dekan Bidang Akademik Universitas Medan Area.
- 6. Bapak Rizki Muliono, S.Kom., M.Kom., selaku Ketua Prodi Teknik Informatika Universitas Medan Area dan sekaligus selaku dosen pembimbing I yang telah memberikan banyak masukan, kritik, saran dan motivasi kepada penulis serta membimbing penulis dalam menyelesaikan tugas akhir/skripsi initerEndkan.

© Hak Cipta Di Lindungi Undang-Undang -----------------------------------------------------

<sup>1.</sup> Dilarang Mengutip sebagian atau seluruh dokumen ini tanpa mencantumkan sumber 2. Pengutipan hanya untuk keperluan pendidikan, penelitian dan penulisan karya ilmiah

- 7. Bapak Muhathir, S.T., M.Kom., selaku dosen pembimbing II, yang telah memberikan arahan, bimbingan, semangat, motivasi dan dorongan kepada penulis hingga penyusunan tugas akhir/skripsi ini terselesaikan.
- 8. Bapak/Ibu karyawan PKBL PT.KIM yang telah memberikan waktu untuk tanya jawab terkait penelitan saya selama di PKBL PT,KIM
- 9. Serta semua pihak yang talah membantu penulis dalam menyelesaikan tugas akhir/skripsi ini, yang Namanya tidak bisa disebutkan satu persatu. Terimakasih banyak.

Sebagai manusia, penulis tidak pernah luput dari kesalahan, penulis menyadari bahwa Tugas Akhir/Skripsi ini masih jauh dari sempurna. Oleh karena itu, kritik dan saran yang membangun sangat diharapkan untuk pengembangan selanjutnya.

Medan, 25 Februari 2022

Ivan Talunohi

NPM. 178160028

### UNIVERSITAS MEDAN AREA

© Hak Cipta Di Lindungi Undang-Undang

vii

Document Accepted 18/6/22

----------------------------------------------------- 1. Dilarang Mengutip sebagian atau seluruh dokumen ini tanpa mencantumkan sumber

2. Pengutipan hanya untuk keperluan pendidikan, penelitian dan penulisan karya ilmiah

### **DAFTAR ISI**

<span id="page-8-0"></span>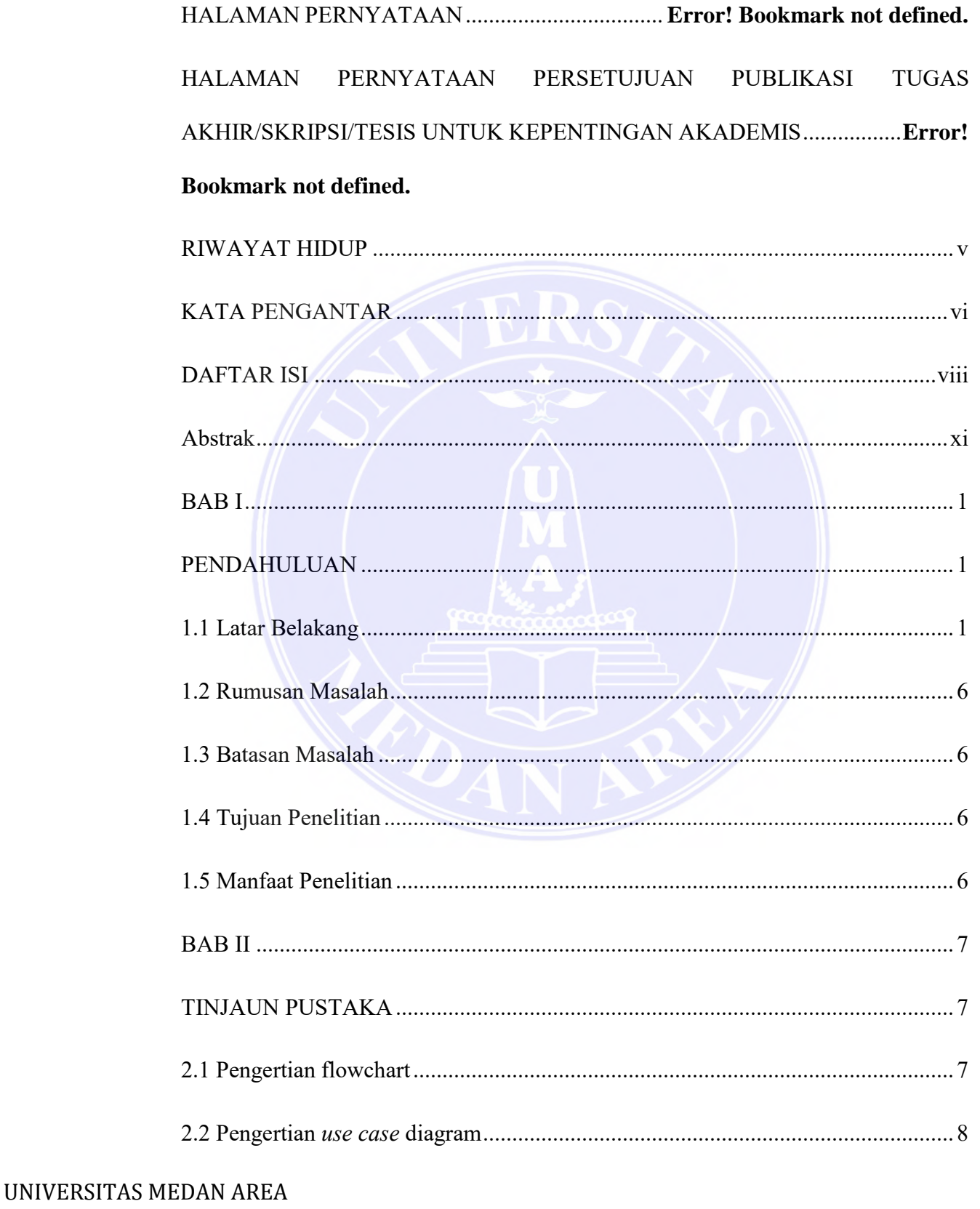

© Hak Cipta Di Lindungi Undang-Undang

viii

Document Accepted 18/6/22

----------------------------------------------------- 1. Dilarang Mengutip sebagian atau seluruh dokumen ini tanpa mencantumkan sumber

2. Pengutipan hanya untuk keperluan pendidikan, penelitian dan penulisan karya ilmiah

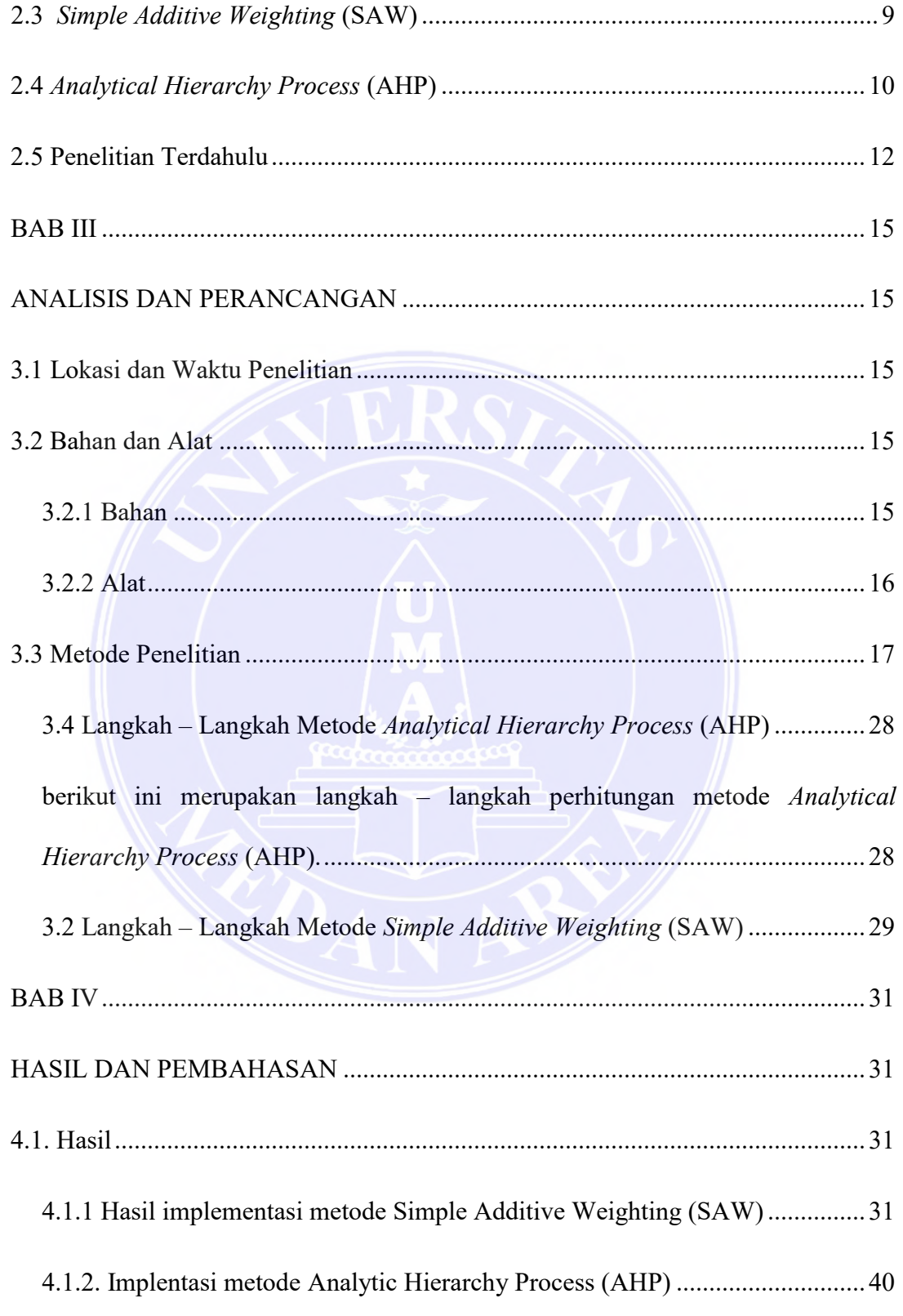

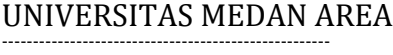

© Hak Cipta Di Lindungi Undang-Undang

Document Accepted 18/6/22

2. Pengutipan hanya untuk keperluan pendidikan, penelitian dan penulisan karya ilmiah

<sup>-----------------------------------------------------</sup>  1. Dilarang Mengutip sebagian atau seluruh dokumen ini tanpa mencantumkan sumber

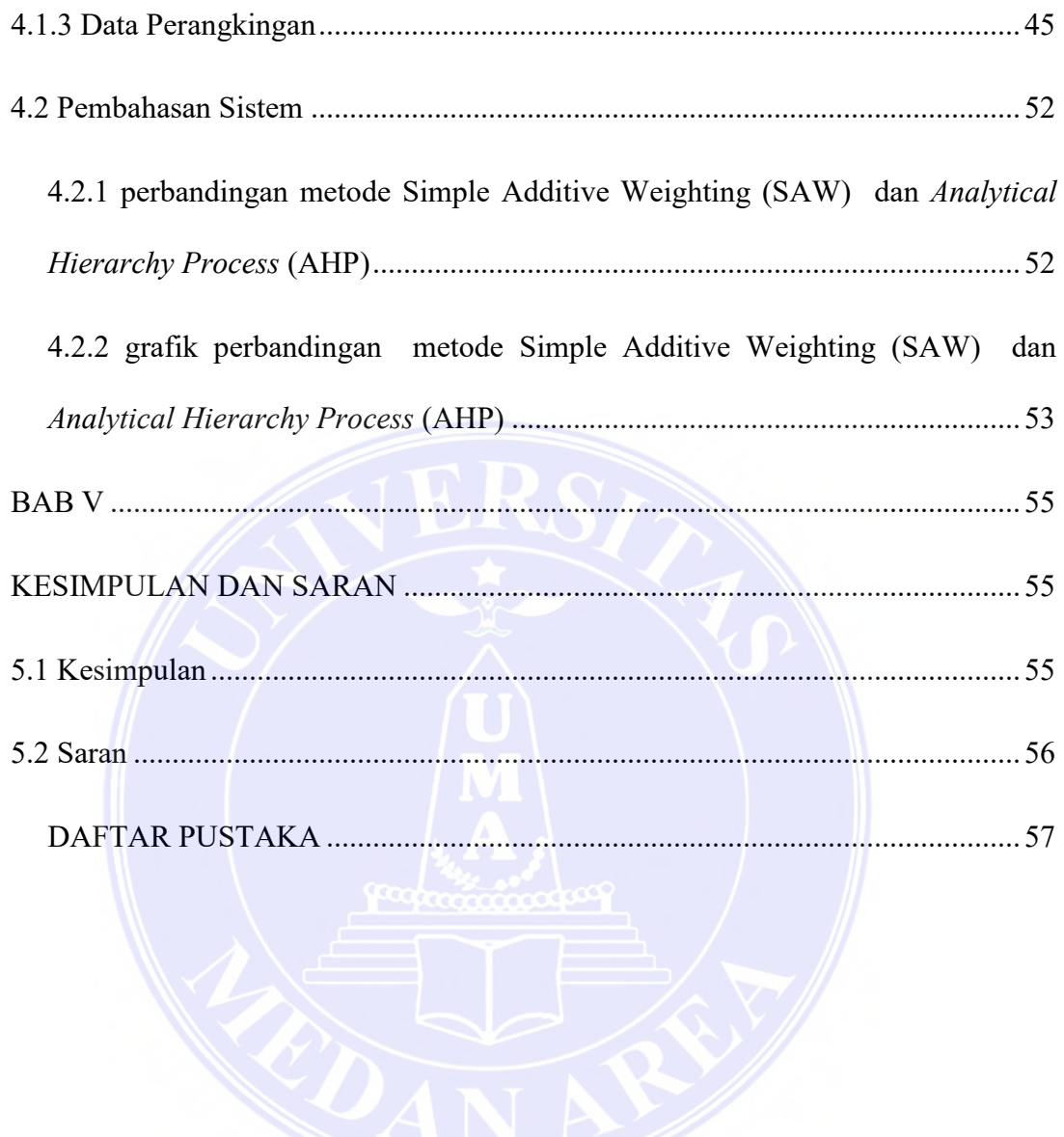

### UNIVERSITAS MEDAN AREA

© Hak Cipta Di Lindungi Undang-Undang -----------------------------------------------------

x

1. Dilarang Mengutip sebagian atau seluruh dokumen ini tanpa mencantumkan sumber

2. Pengutipan hanya untuk keperluan pendidikan, penelitian dan penulisan karya ilmiah

#### **Abstrak**

<span id="page-11-0"></span>Program Kemitraan Dan Bina Lingkungan (PKBL) PT Kawasa Industri Medan (KIM) merupakan salah satu bidang yang bergerak di program kemitraan dan bina lingkungan. Sistem pendukung keputusan adalah suatu sistem informasi komputer yang interaktif yang dapat memberikan alternatif solusi bagi pengambil keputusan, pada pembuat sistem pendukung keputusan dibutuhkan metode. Penelitian ini menggunakan metode perbandingan *Analitical Hierarcy Process* (AHP) dan *Simple Additive Weighting* (SAW). Berdasarkan analisis yang di lakukan dari kedua metode ini, dengan menggunakan model pengujian Kawasan Industri Medan menginputkan 26 data menggunkan model pengujian PKBL TP.KIM hasil dari metode *Simple Additive Weighting* (SAW) dan metode *Analitical Hierarcy Process* (AHP) memiliki tingkat persentase yang sama adalah 88.461%, model trashold maks – min tingkat persentase 96.153%, model trashold maks – median dengan tingkat persentase 76.932 % dengan selisih 0%. Sementara menggunakan model trashold maks – mean, tingkat persentase SAW 86.769% yang memiliki persentase yang lebih besar di bandingankan dengan AHP dengan tingkat persentase 76.932 % dengan selisih persentase 11.837%.

### **Kata kunci : PKBL, Sistem Pendukung Keputusan, SAW, AHP, Data.**

### UNIVERSITAS MEDAN AREA

© Hak Cipta Di Lindungi Undang-Undang

xi

----------------------------------------------------- 1. Dilarang Mengutip sebagian atau seluruh dokumen ini tanpa mencantumkan sumber

2. Pengutipan hanya untuk keperluan pendidikan, penelitian dan penulisan karya ilmiah 3. Dilarang memperbanyak sebagian atau seluruh karya ini dalam bentuk apapun tanpa izin Universitas Medan Area

#### *Abstract*

*The Partnership and Community Development Program (PKBL) of PT Kawasa Industri Medan (KIM) is one of the fields engaged in partnership and environmental development programs. Decision support system is an interactive computer information system that can provide alternative solutions for decision makers, the decision support system maker requires a method. This study uses the comparative method of Analytical Hierarchy Process (AHP) and Simple Additive Weighting (SAW). Based on the analysis carried out from these two methods, using the Medan Industrial Estate test model inputting 26 data using the TP.KIM PKBL testing model the results from the Simple Additive Weighting (SAW) method and the Analytical Hierarchy Process (AHP) method have the same percentage level, namely 88.461%, max – min trashold model 96.153% percentage rate, max – median trashold model with 76.932% percentage rate with a difference of 0%. While using the max-mean trashold model, the SAW percentage level is 86,769% which has a larger percentage compared to AHP with a percentage rate of 76,932% with a percentage difference of 11.837%.*

*Keywords: PKBL, Decision Support System, SAW, AHP, Data.* 

### UNIVERSITAS MEDAN AREA

© Hak Cipta Di Lindungi Undang-Undang

xii

Document Accepted 18/6/22

----------------------------------------------------- 1. Dilarang Mengutip sebagian atau seluruh dokumen ini tanpa mencantumkan sumber

2. Pengutipan hanya untuk keperluan pendidikan, penelitian dan penulisan karya ilmiah

### **BAB I**

### **PENDAHULUAN**

### <span id="page-13-2"></span><span id="page-13-1"></span><span id="page-13-0"></span>**1.1 Latar Belakang**

Program kemitraan adalah suatu program pemberdayaan kondisi sosial masyarakat yang dilakukan oleh organisasi Badan Usaha Milik Negara (BUMN), dan salah satu organisasi Badan Usaha Milik Negara (BUMN) adalah PT.Kawasan Industri Medan (KIM) yang di kelolah oleh Program Kemitraan dan Bina Lingkungan (PKBL). Program Kemitraan dan Bina Lingkungan (PKBL) adalah istilah Corporate Social Responsibility (CSR) untuk Menteri Badan Usaha Milik Negara (BUMN) di seluruh Indonesia (Dwi Kartini, 2009).

Dasar hukum Program Kemitraan dan Bina Lingkungan (PKBL) adalah Peraturan Menteri Badan Usaha Milik Negara (BUMN) Nomor 4 Tahun 2007, bahwa setiap Badan Usaha Milik Negara (BUMN) wajib membentuk unit kerja khusus yang menangani langsung masalah pembinaan dan pemberdayaan masyarakat di mana besaran alokasi PKBL tersebut bernilai 2% dari laba bersih perusahaan. (Oktaviani, 2011) Tujuan dari program-program Corporate Social Responsibility (CSR) itu sendiri berhubungan dengan keberlanjutan jangka panjang perusahaan. Dapat juga dikatakan bahwa perusahaan mempertahankan eksistensinya dengan melakukan program-program Corporate Social Responsibility (Hapsari, 2013).

 Di era perkembangan teknologi saat ini sistem sangat penting di gunakan untuk membantu pekerjaan khususnya di Program Kemitraan dan Bina Lingkungan (PKBL) PT. Kawasan Industri Medan (KIM), yang masih menggunakan sistem

© Hak Cipta Di Lindungi Undang-Undang

Document Accepted 18/6/22

<sup>-----------------------------------------------------</sup>  1. Dilarang Mengutip sebagian atau seluruh dokumen ini tanpa mencantumkan sumber

<sup>2.</sup> Pengutipan hanya untuk keperluan pendidikan, penelitian dan penulisan karya ilmiah

manual dalam penerimaan mitra binaan baru. Sistem pendukung keputusan sangat di perlukan oleh Program Kemitraan dan Bina Lingkungan (PKBL) PT. Kawasan Industri Medan (KIM), untuk menentukan mitra yang layak di terima jadi mitra binaan baru di Program Kemitraan dan Bina Lingkungan (PKBL) PT Kawasan Industri Medan (KIM).

Untuk membuat sebuah sistem pendukung keputusan di butuhkan sebuah metode untuk menentukan kelayakan mitra, beberapa metode yang di gunakan untuk membuat sistem pendukung keputusan di antaranya seperti metode dan *Analitical Hierarcy Process* (AHP). *Simple Additive Weighting* (SAW) merupakan salah satu metode yang di gunakan untuk sistem pendukung keputusan. Berdasakan penelitian sebelumnya Metode *Simple Additive Weighting* (SAW) dapat menghasilkan rekomendasi pencari kerja terbaik dan hasil rekomendasi pencari kerja telah sesuai dengan kebutuhan penyedia kerja berdasarkan kriteria yang dibutuhkan (Darmastuti, 2013).

Sistem yang dibangun dapat membantu mempercepat proses penyeleksian beasiswa ,dari hasil pengujian yang dilakukan, sistem dapat berjalan secara optimal sesuai dengan kebutuhan untuk mahasiswa *Drop Out*. (A.A. Gde A. Putra Ratu Asmara, 2016). Metode Simple Additive Weighting dapat digunakan sebagai acuan pengambilan keputusan level pimpinan dalam menentukan prioritas investasi (Roby Yanto, 2017). Hasil akhir berupa nilai vektor, dapat dijadikan sebagai pertimbangan dalam mengambil keputusan lebih lanjut terhadap besaran bonus sales dalam penentuan bonus sales. (Ikbal Patisera & Rahmat Hidayatullah, 2016)

 $\mathfrak{D}$ 

### UNIVERSITAS MEDAN AREA

© Hak Cipta Di Lindungi Undang-Undang -----------------------------------------------------

1. Dilarang Mengutip sebagian atau seluruh dokumen ini tanpa mencantumkan sumber

<sup>2.</sup> Pengutipan hanya untuk keperluan pendidikan, penelitian dan penulisan karya ilmiah

Adapun kelebihan dari metode *Simple Additive Weighting* (SAW) berdasakan penelitian sebelumnya adapun kelebihan metode *Simple Additive Weighting* (SAW) adalah simpel dan mudah dalam perhitungannya (Saksono, Yuita , & Ratih , 2018)

 Keberhasilan dari metode *Simple Additive Weighting* (SAW) tentu ada kekurangan. Adapun kekurangan metode *Simple Additive Weighting* (SAW) menurut (Saksono, Yuita , & Ratih , 2018) adalah pada tahap normalisasi metode *Simple Additive Weighting* (SAW) akan menghasilkan nilai perkiraan yang tidak selalu mencerminkan nilai sebenarnya.

Berdesarkan kelebihan dan keberhasilan metode *Simple Additive Weighting*  (SAW), metode *Analytical Hierarchy Process* (AHP) merupakan salah satu metode yang bisa di terapkan di sistem pendukung keputusan dari penelitian sebelum *Analytical Hierarchy Process* (AHP) dapat digunakan sebagai rekomendasi (bahan pertimbangan) dalam penyeleksian penerima Raskin oleh Kepala Desa Pulau Palas terhadap calon-calon penerima Raskin sesuai dengan hasil perbandingan berpasangan (pairwise comparissons) setiap calon penerima Raskin.

Dengan hasilnya yang dapat dijadikan sebagai rekomendasi untuk Kepala Desa Pulau Palas dalam mengambil keputusan, dengan perhitungan menggunakan komputerisasi serta dengan analisa metode *Analytical Hierarchy Process* (AHP) yaitu dengan membandingkan setiap bobot kriteria dan alternatif dapat menambah nilai kualitas, akurasi serta kecepatan dalam mengkalkulasikan setiap nilai-nilai calon penerima Raski (Ilyas , 2017)

3

### UNIVERSITAS MEDAN AREA

© Hak Cipta Di Lindungi Undang-Undang -----------------------------------------------------

<sup>1.</sup> Dilarang Mengutip sebagian atau seluruh dokumen ini tanpa mencantumkan sumber

<sup>2.</sup> Pengutipan hanya untuk keperluan pendidikan, penelitian dan penulisan karya ilmiah

Document Accepted 18/6/22

Aplikasi sistem pendukung keputusan metode *Analytical Hierarchy Process*  (AHP) dapat membantu guru BP (Bimbingan Konseling) untuk memberikan referensi pemilihan jurusan studi lanjut di fakultas teknik kepada para siswa kelas XII IPA yang ingin melanjutkan pendidikan ke perguruan tinggi (Herdiansah, 2020). Hasil penentuan prioritas percetakan media promosi berbahan frontlite dengan menggunakan metode *Analytical Hierarchy Process* yang menjadi prioritasnya adalah Alternatif P01 atau percetakan 1 dan metode *Analytical Hierarchy Process*  cocok untuk penentuan pemilihan percetakan (Ariani, 2017).

Untuk itu, metode *Analytical Hierarchy Process* (AHP) sangat tepat digunakan untuk proses pengambilan keputusan dengan multi kriteria dan multi alternatif, seperti halnya keputusan dalam membeli rumah, karena metode ini memperlihatkan hasil perbandingan pembobotan antar kriteria dan alternatif. Sedangkan prioritas pemilihan perumahan dari alternatif keputusan tersebut adalah Poris Residence, kemudian Imperial Green, dan terakhir Kintamani (Puji Kurnia Putri & Irfan , 2019).

Berdasarkan penelitian sebelumnya menurut (Mubarok, Agnia , & Husni, 2017) kelebihan dari pada metode *Analytical Hierarchy Process* (AHP) adalah metode *Analytical Hierarchy Process* (AHP) dapat membuat permasalahan yang luas dan tidak terstruktur menjadi suatu model yang fleksibel dan mudah dipahami, memecahkan permasalahan yang kompleks melalui pendekatan sistem dan pengintegrasian secara deduktif, dapat digunakan pada elemen-elemen sistem yang saling bebas dan tidak memerlukan hubungan linier, mewakili pemikiran alamiah

### UNIVERSITAS MEDAN AREA

© Hak Cipta Di Lindungi Undang-Undang -----------------------------------------------------

3. Dilarang memperbanyak sebagian atau seluruh karya ini dalam bentuk apapun tanpa izin Universitas Medan Area

yang cenderung mengelompokkan elemen sistem ke level-level yang berbeda dari masing-masing level berisi elemen serupa, menyediakan skala pengukuran dan metode untuk mendapatkan prioritas

Berdasarkan kelebihan dan keberhasil dari metode *Analytical Hierarchy Process* (AHP) dari penelitian sebelumnya, tentu ada kelemahan dari metode *Analytical Hierarchy Process* (AHP). Berdasakan penelitan sebelumnya kekurangan dari pada metode *Analytical Hierarchy Process* (AHP) ini menurut (Mubarok, Agnia , & Husni, 2017) adalah ketergantungan model *Analytical Hierarchy Process* (AHP) pada input utamanya. Input utama ini berupa persepsi seorang ahli sehingga dalam hal ini melibatkan subyektifitas sang ahli. Selain itu, model menjadi tidak berarti jika ahli tersebut memberikan penilaian yang keliru. Metode *Analytical Hierarchy Process* (AHP) ini hanya metode matematis tanpa ada pengujian secara statistik sehingga tidak ada batas kepercayaan dari kebenaran model yang terbentuk

 Dari latar belakang di atas yang menjelaskan kelebihan, keberhasilan dan kelemahan dari kedua metode *Simple Additive Weighting* (SAW) dan *Analytical Hierarchy Process* (AHP) penulis mencoba melakukan perbandingan dengan kedua metode *Simple Additve Weighting* (SAW) dan *Analytical Hierarchy Process* (AHP). Dengan judul " sistem pendukung keputusan penerimaan mitra binaan baru menggunakan perbandingan metode Simple Additve Weighting (SAW) dan *Analytical Hierarchy Process* (AHP) " yang bertujuan untuk mengetahui keakuratan kedua metode tersebut.

### UNIVERSITAS MEDAN AREA

© Hak Cipta Di Lindungi Undang-Undang -----------------------------------------------------

2. Pengutipan hanya untuk keperluan pendidikan, penelitian dan penulisan karya ilmiah

3. Dilarang memperbanyak sebagian atau seluruh karya ini dalam bentuk apapun tanpa izin Universitas Medan Area

<sup>1.</sup> Dilarang Mengutip sebagian atau seluruh dokumen ini tanpa mencantumkan sumber

#### <span id="page-18-0"></span>**1.2 Rumusan Masalah**

Berdasarkan latar belakang di atas maka rumusan masalah dalam penelitian ini adalah bagaimana analisis tingkat akurasi dari sistem pendukung pendukung keputusan dengan menggunakan metode *Simple Additive Weighting* (SAW) dan *Analytical Hierarchy Process* (AHP).

#### <span id="page-18-1"></span>**1.3 Batasan Masalah**

- 1. Data yang di gunakan pada penelitian merupakan data yang di ambil dari kantor Program Kemitraan dan Bina Lingkungan (PKBL) PT. Kawasan Industri Medan ( KIM )
- 2. Penelitian ini menggunakan metode *Simple Additive Weighting* (SAW) dan *Analytical Hierarchy Process* (AHP)
- 3. Kriteria yang di gunakan pada penelitian ini adalah pendapatan, penjualan, usaha berjalan, dan jarak.

#### <span id="page-18-2"></span>**1.4 Tujuan Penelitian**

Adapun tujuan dari penelitian ini adalah antara lain adalah untuk mengetahui tingkat persentasi dari sistem pendukung keputusan munggunakan metode *Simple Additive Weighting* (SAW) dan *Analytical Hierarchy Process* (AHP)

#### <span id="page-18-3"></span>**1.5 Manfaat Penelitian**

 Adapun manfaat dari penelitan ini adalah untuk mengetahuai keakutaran dari sistem pendukung keputusan menggunaka metode *Simple Additive Weighting* (SAW) dan *Analytical Hierarchy Process* (AHP)

© Hak Cipta Di Lindungi Undang-Undang

3. Dilarang memperbanyak sebagian atau seluruh karya ini dalam bentuk apapun tanpa izin Universitas Medan Area

<sup>-----------------------------------------------------</sup>  1. Dilarang Mengutip sebagian atau seluruh dokumen ini tanpa mencantumkan sumber

<sup>2.</sup> Pengutipan hanya untuk keperluan pendidikan, penelitian dan penulisan karya ilmiah

### **BAB II**

### **TINJAUN PUSTAKA**

### <span id="page-19-2"></span><span id="page-19-1"></span><span id="page-19-0"></span>**2.1 Pengertian flowchart**

Activity Diagram adalah teknik untuk menggambarkan rangkaian aliran aktivitas baik secara logika prosedural, proses bisnis atau jalur kerja hal itu disampaikan oleh (Qoyyimah, 2011).

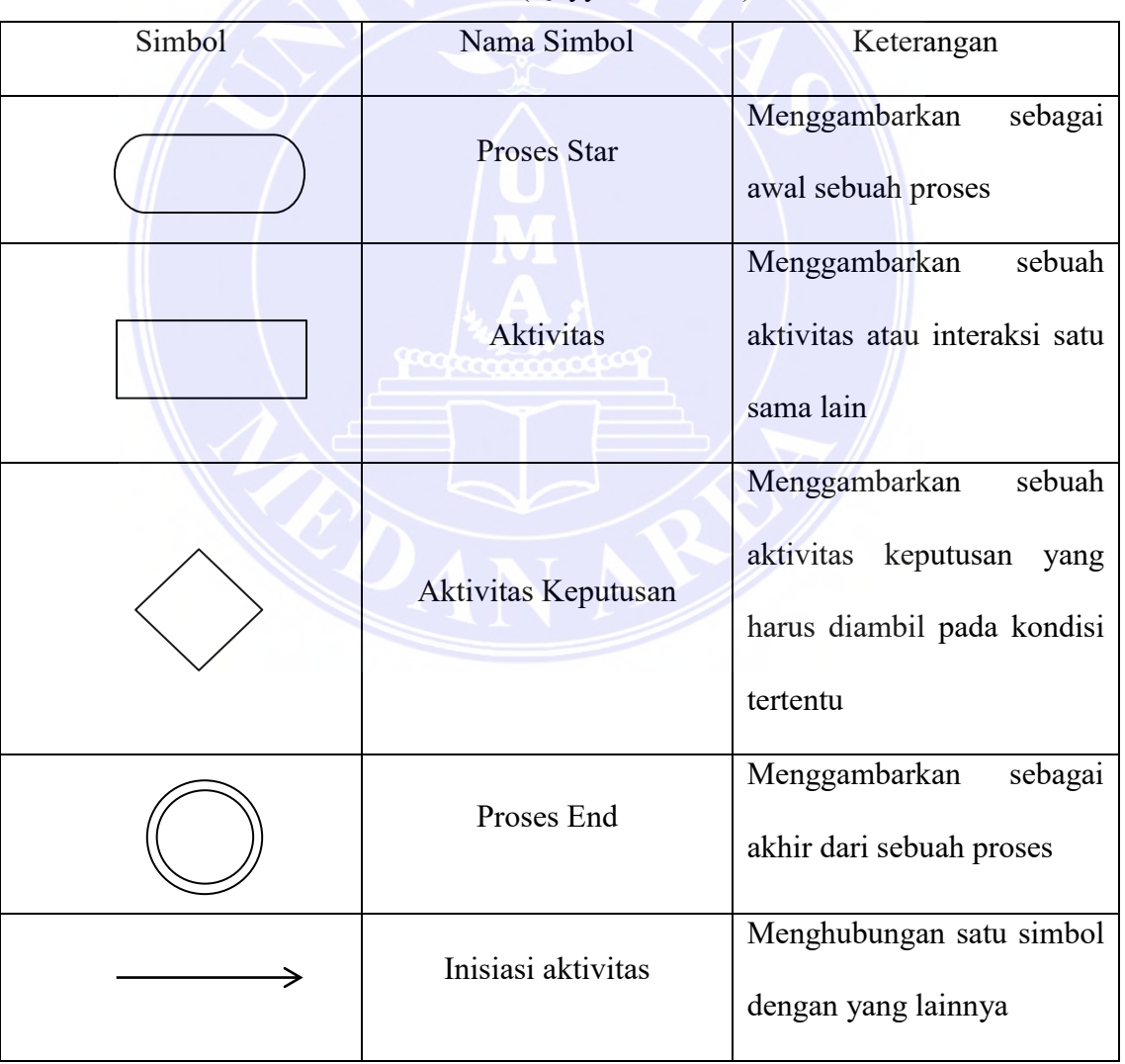

Tabel 2.1 Simbol flowchart

sumber : (Qoyyimah, 2011)

### UNIVERSITAS MEDAN AREA

© Hak Cipta Di Lindungi Undang-Undang ----------------------------------------------------- 7

1. Dilarang Mengutip sebagian atau seluruh dokumen ini tanpa mencantumkan sumber

2. Pengutipan hanya untuk keperluan pendidikan, penelitian dan penulisan karya ilmiah

#### <span id="page-20-0"></span>**2.2 Pengertian** *use case* **diagram**

Diagram yang digunakan adalah sejenis diagram UML yang menggambarkan interaksi antara suatu sistem dengan aktor-aktornya. Diagram fase 17 yang digunakan juga dapat menggambarkan jenis interaksi antara pengguna sistem dan sistem. (Qoyyimah, 2011)

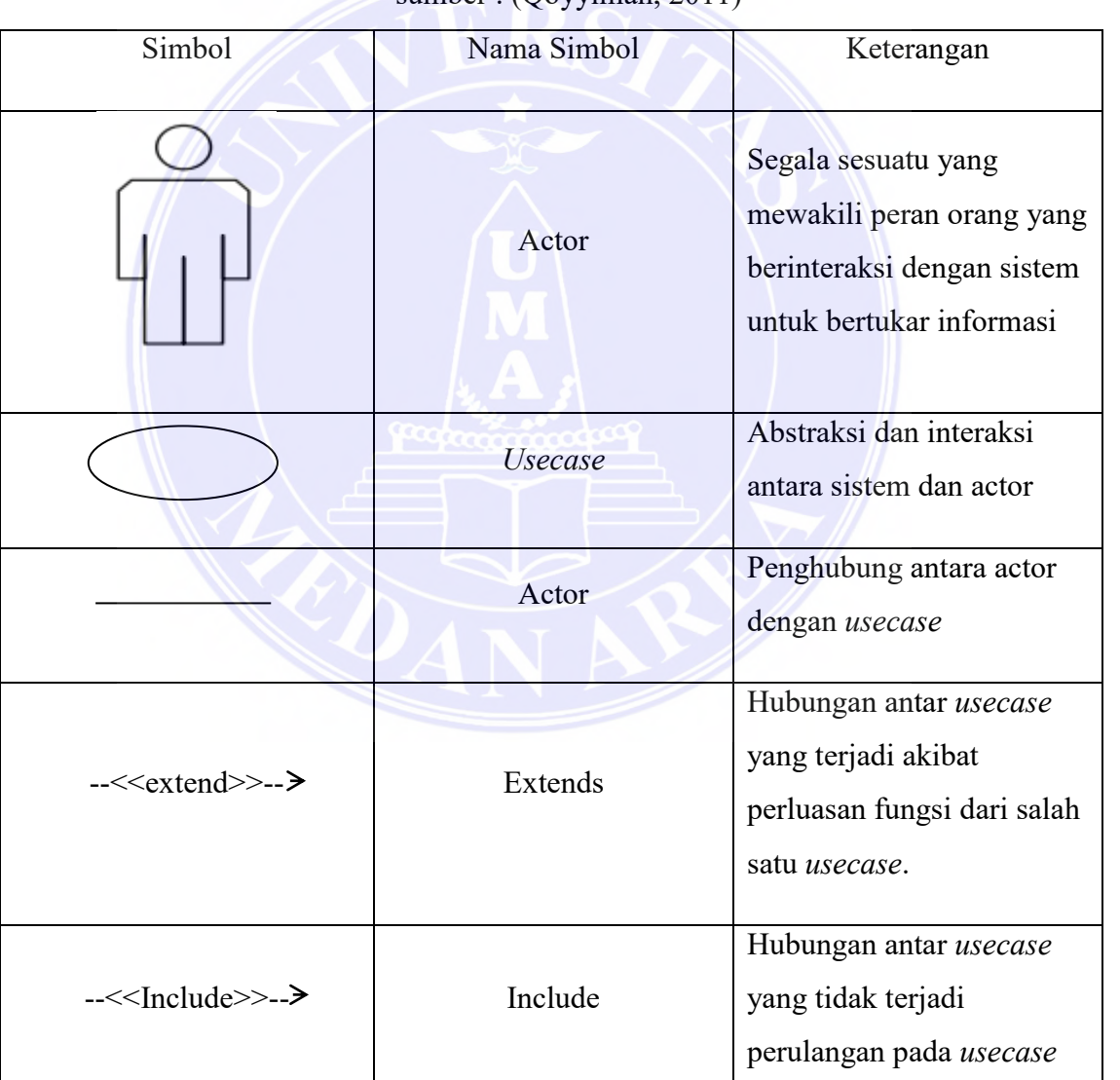

 $sumber (Oovvimah 2011)$ 

Tabel 2.2 Simbol *usecase* diagram

### UNIVERSITAS MEDAN AREA

© Hak Cipta Di Lindungi Undang-Undang ----------------------------------------------------- 8

1. Dilarang Mengutip sebagian atau seluruh dokumen ini tanpa mencantumkan sumber

2. Pengutipan hanya untuk keperluan pendidikan, penelitian dan penulisan karya ilmiah

#### <span id="page-21-0"></span>**2.3** *Simple Additive Weighting* **(SAW)**

 Metode *Simple Additive Weighting* (SAW) merupakan metode Fuzzy MADM yang paling sederhana dan paling banyak digunakan. Metode ini juga metode yang paling mudah untuk diaplikasikan, karena mempunyai algoritma yang tidak terlalu rumit. Metode *Simple Additive Weighting* (SAW) sering juga dikenal istilah metode penjumlahan terbobot. (Ahmad Setiadi,Yunita & Anisa Ratna Ningsih, 2018)

Metode *Simple Additive Weighting* (SAW) dikenal juga dengan istilah metode penjumlahan terbobot. Konsep dasar metode *Simple Additive Weighting* (SAW) adalah mencari penjumlahan terbobot dari rating kinerja pada setiap alternatif dari semua atribut. Metode *Simple Additive Weighting* (SAW) membutuhkan proses normalisasi matriks keputusan (X) ke suatu skala yang dapat memperbandingkan dengan semua rating alternatife yang ada. Dari beberapa definisi di atas dapat disimpulkan *Simple Additive Weighting* (SAW) salah satu algoritma yang digunakan untuk pengambilan keputusan dengan memberi bobot (cost dan benefit) kepada kriteria yang sudah ditentukan. (Muslim Hidayat, M. Alif Muafiq Baihaqi, 2016) .

*Simple Additive Weighting* (SAW) memiliki tahapan-tahapan sebagai berikut:

- 1. Menentukan alternatife A = {A1, A2, ….., Ai} .............................................(1)
- 2. Menentukan kriteria yang akan dijadikan acuan dalam pengambilan keputusan
	- C = {C1, C2, ….., Cj} ..................................................................................(2)
- 3. Menentukan rating kecocokan setiap alternatif pada setiap kriteria.

#### UNIVERSITAS MEDAN AREA

© Hak Cipta Di Lindungi Undang-Undang ----------------------------------------------------- 4. Menentukan bobot preferensi atau tingkatan kepentingan (W) setiap kriteria.

W = {W1 W2 W3 … … … Wj} ....................................................................(3)

5. Membuat matriks keputusan berdasarkan kriteria (Cj), kemudian melakukan normalisasi matriks berdasarkan persamaan yang disesuaikan dengan jenis atribut (atribut benefit atau atribut cost) sehingga diperoleh matrik sternormalisasi r.

 .............................................(4)

$$
rij = \frac{Max(Xij)}{Xij} jika j adalah atribut cost
$$
 (5)

Dimana rij adalah rating kinerja ternormalisasi dari alternatif Ai pada atribut Ci ; i=1,2,3,…,m dan j=1,2,3,…,m. Nilai preferensi alternatif (Vi) diberikan sebagai :

$$
vi = \sum_{j=1}^{n} Wj rij
$$

### <span id="page-22-0"></span>**2.4** *Analytical Hierarchy Process* **(AHP)**

*Analytic Hierarchy Process (AHP)* dapat menyelesaikan masalah multikriteria yang kompleks menjadi suatu hirarki. Dengan hirarki, suatu masalah yang kompleks dapat diuraikan ke dalam kelompok-kelompoknya yang kemudian diatur menjadi suatu bentuk hirarki sehingga permasalahan akan tampak lebih terstruktur dan sistematis Pada dasarya langkah langkah dalam metode AHP meliputi :

1. Menjumlah nilai-nilai dari setiap kolom pada matriks.

UNIVERSITAS MEDAN AREA

© Hak Cipta Di Lindungi Undang-Undang

<sup>-----------------------------------------------------</sup>  1. Dilarang Mengutip sebagian atau seluruh dokumen ini tanpa mencantumkan sumber

<sup>2.</sup> Pengutipan hanya untuk keperluan pendidikan, penelitian dan penulisan karya ilmiah

2. Membagi setiap nilai dari kolom dengan total kolom yang bersangkutan untuk memperoleh normalisasi matriks

∑ ................................................................................................(7)

Dimana

a : Matriks perbandingan berpasangan

i : Baris pada matriks a

- j : Kolom pada matriks a
- 3. Menjumlahkan nilai-nilai dari setiap matriks dan membaginya dengan jumlah elemen untuk mendapatkan nilai rata-rata.

Wi ∑ ...............................................................................................(8) Dimana :

N : banyaknya kriteria

Wi : rata rata baris ke-i

### UNIVERSITAS MEDAN AREA

© Hak Cipta Di Lindungi Undang-Undang

11

----------------------------------------------------- 1. Dilarang Mengutip sebagian atau seluruh dokumen ini tanpa mencantumkan sumber

### <span id="page-24-0"></span>**2.5 Penelitian Terdahulu**

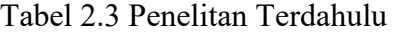

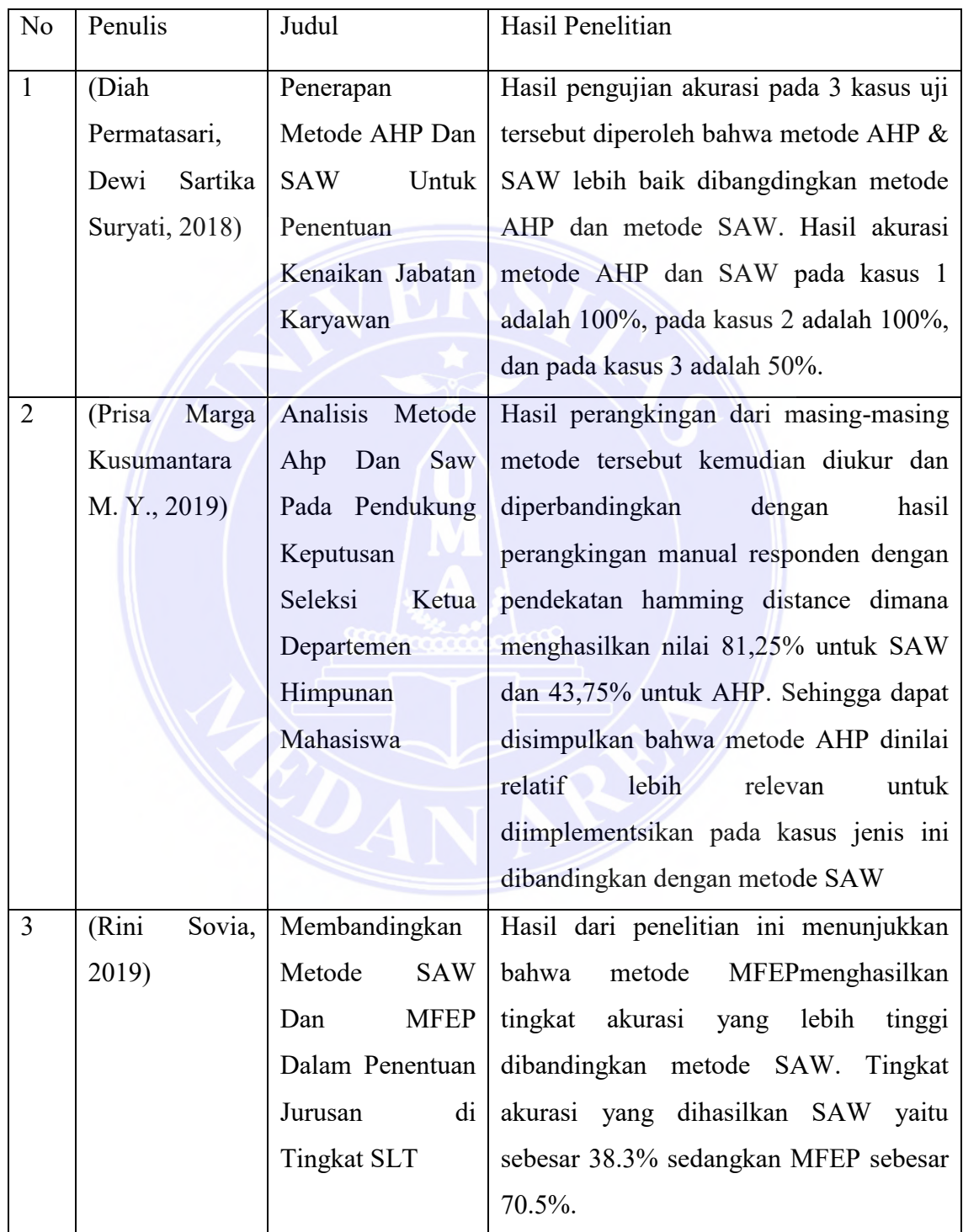

# UNIVERSITAS MEDAN AREA

© Hak Cipta Di Lindungi Undang-Undang

12

----------------------------------------------------- 1. Dilarang Mengutip sebagian atau seluruh dokumen ini tanpa mencantumkan sumber

2. Pengutipan hanya untuk keperluan pendidikan, penelitian dan penulisan karya ilmiah

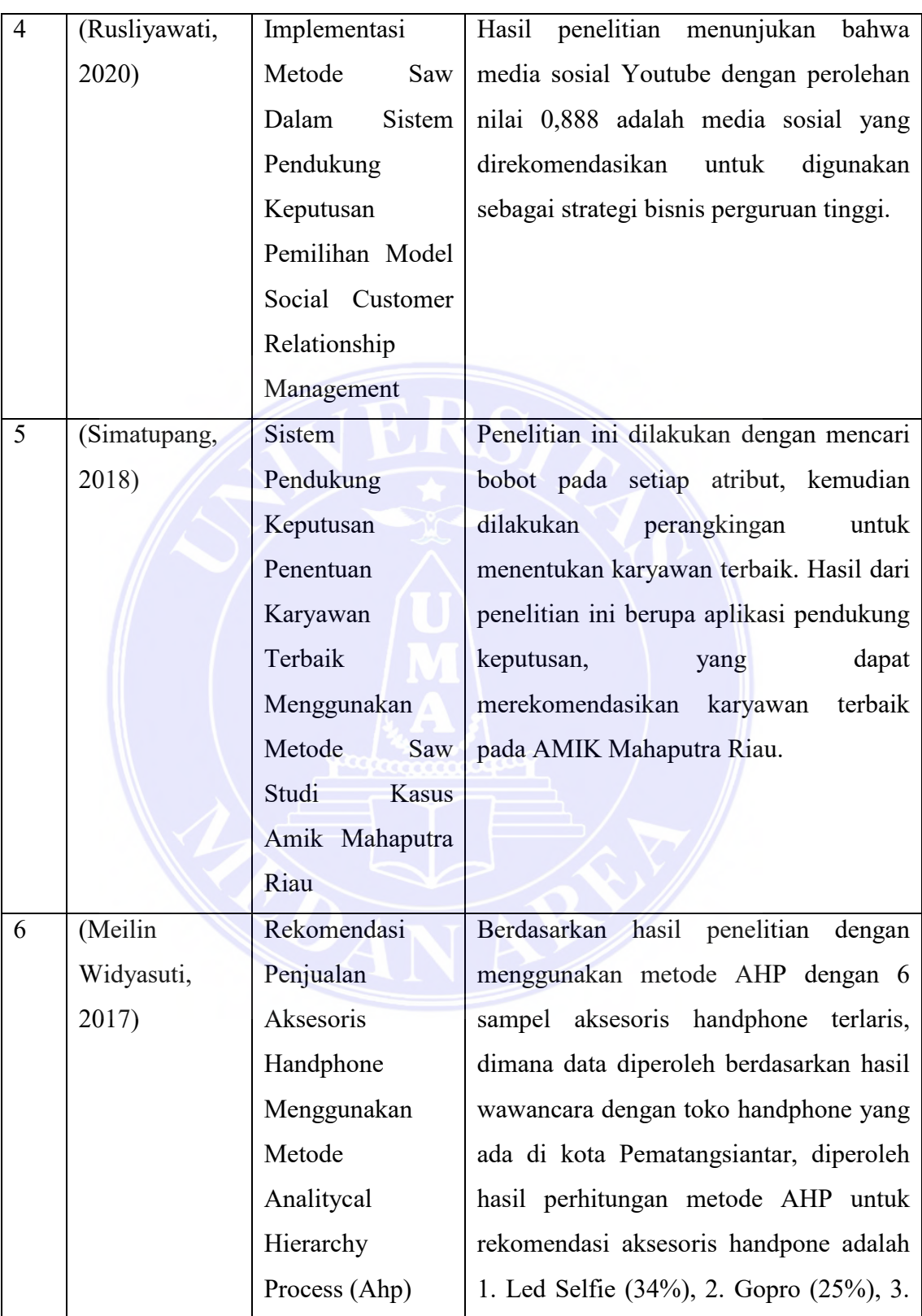

### UNIVERSITAS MEDAN AREA

© Hak Cipta Di Lindungi Undang-Undang

Document Accepted 18/6/22

-----------------------------------------------------

1. Dilarang Mengutip sebagian atau seluruh dokumen ini tanpa mencantumkan sumber

2. Pengutipan hanya untuk keperluan pendidikan, penelitian dan penulisan karya ilmiah

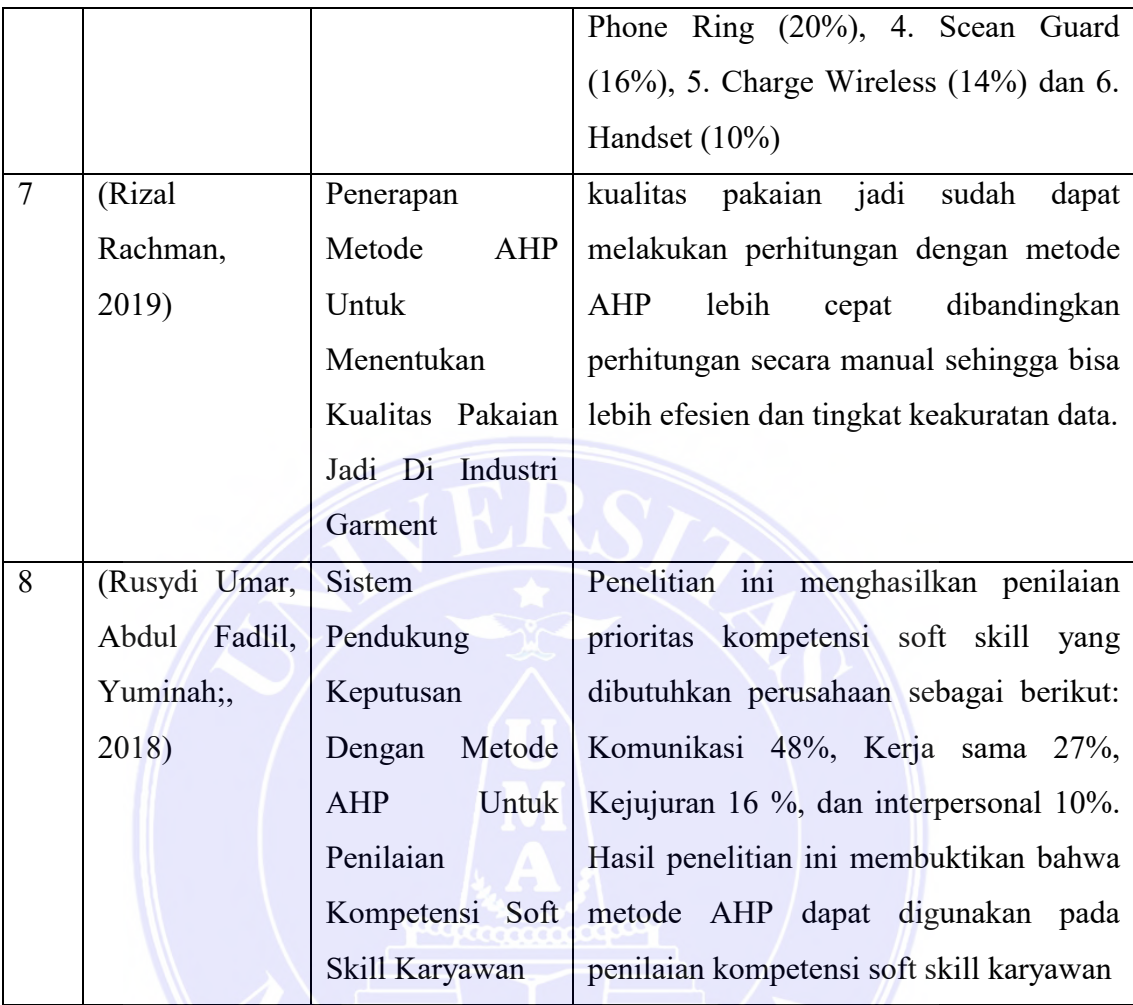

# UNIVERSITAS MEDAN AREA

© Hak Cipta Di Lindungi Undang-Undang ----------------------------------------------------- 14

1. Dilarang Mengutip sebagian atau seluruh dokumen ini tanpa mencantumkan sumber

2. Pengutipan hanya untuk keperluan pendidikan, penelitian dan penulisan karya ilmiah

#### **BAB III**

#### **ANALISIS DAN PERANCANGAN**

#### <span id="page-27-2"></span><span id="page-27-1"></span><span id="page-27-0"></span>**3.1 Lokasi dan Waktu Penelitian**

Program Kemitraan dan Bina Lingkungan (PKBL) PT.Kawasan Industri Medan (KIM) merupakan salah satu perusahaan Badan Usaha Milik Negara (BUNM) yang memiliki saham sebesar 60% saham BUMN. Yang berlokasi jalan pulau batam No.1 Sampali Kec.Percut Sei Tuan Kab. Deli Serdang Sumatera Utara, dengan waktu penelitian selama 3 di kantor Program Kemitraan dan Bina Lingkungan (PKBL) PT.Kawasan Industri Medan (KIM), guna mendapatkan data yang akurat.

#### <span id="page-27-3"></span>**3.2 Bahan dan Alat**

 Adapun alat dan bahan yang di gunakan penulis dalam melakukan penelitian ini di antarannya sebagai berikut:

#### <span id="page-27-4"></span>3.2.1 Bahan

Bahan yang di gunakan penulis pada penelitian ini adalah data mitra binaan Program Kemitraan dan Bina Lingkungan (PKBL) PT.Kawasan Industri Medan (KIM). Data mitra binaan yang di peroleh dari kantor Program Kemitraan dan Bina Lingkungan (PKBL) PT.Kawasan Industri Medan (KIM) yang di uji cobakan menggunakan metode perbandingan *Simple Additive Weighting* (SAW) dan *Analytical Hierarchy Process* (AHP) guna mendapatkan hasil yang layak di jadikan sebagai mitra binaan baru di Program Kemitraan dan Bina Lingkungan (PKBL) PT.Kawasan Industri Medan (KIM).

15

© Hak Cipta Di Lindungi Undang-Undang -----------------------------------------------------

1. Dilarang Mengutip sebagian atau seluruh dokumen ini tanpa mencantumkan sumber

2. Pengutipan hanya untuk keperluan pendidikan, penelitian dan penulisan karya ilmiah

### <span id="page-28-0"></span>3.2.2 Alat

a. Web server adalah sebuah software yang memberikan layanan berbasis data dan berfungsi menerima permintaan dari HTTP atau HTTPS pada klien yang dikenal dan biasanya kita kenal dengan nama web browser (Mozilla Firefox, Google Chrome) dan untuk mengirimkan kembali yang hasilnya dalam bentuk beberapa halaman web dan pada umumnya akan berbentuk dokumen HTML.

b. Sublime text 3 merupakan aplikasi text editor untuk menulis kode

- c. Laptop dengan spek sebagai berikut :
	- 1. Layar: 14" Full HD (1920 x 1080) LED-backlit TFT LCD.
	- 2. Processor: AMD Ryzen 3-3250U dual-core.
	- 3. Graphic Card: AMD Radeon™ Graphics.
	- 4. RAM: 4 GB DDR4.
	- 5. Storage: 256 GB SSD.
	- 6. Konektivitas: Wireless 802.11ac WiFi and Bluetooth 4.2.
	- 7. Port: 2 x USB 3.2 Gen 1, 1 x USB 2.0, HDMI.
- d. Menurut Agustini, & Kurniawan, (2020). XAMPP adalah perangkat lunak bebas, yang mendukung banyak sistem operasi, merupakan kompilasi dari beberapa program. XAMPP merupakan tool yang menyediakan paket perangkat lunak ke dalam satu buah paket.

### UNIVERSITAS MEDAN AREA

© Hak Cipta Di Lindungi Undang-Undang

----------------------------------------------------- 1. Dilarang Mengutip sebagian atau seluruh dokumen ini tanpa mencantumkan sumber

2. Pengutipan hanya untuk keperluan pendidikan, penelitian dan penulisan karya ilmiah

### <span id="page-29-0"></span>**3.3 Metode Penelitian**

 Pada metode penelitian ini berisi tentang langkah - langkah di lakukanya penelitian, mulia dari identifikasi masalah hingga hasil dan pengujian hasil penelitian. Berikut langkah – langkah penelitian mengunkan perbandingan dua metode .

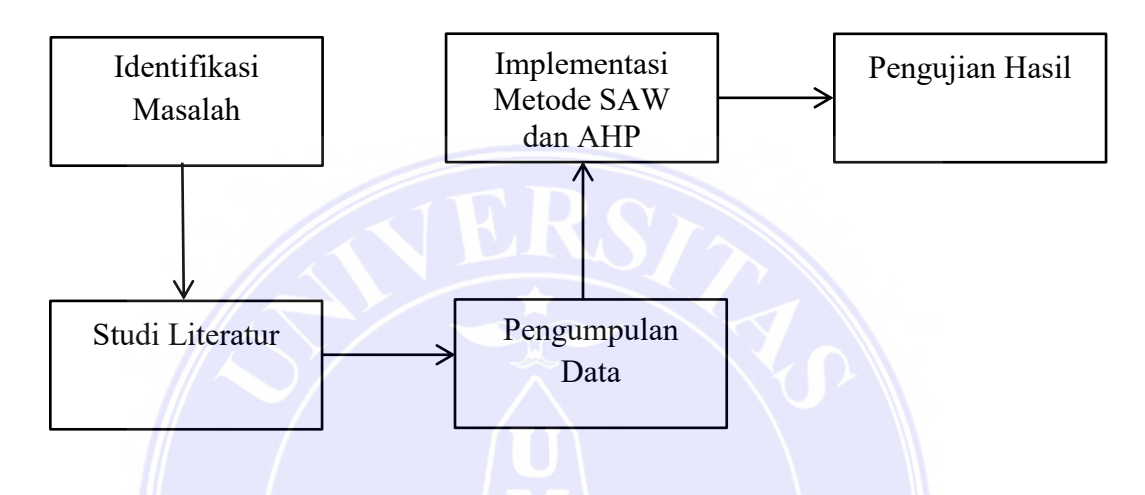

Gambar 3.1 Sistem Metode Penelitian

Pada metode penelitian ini berisi tentang langkah - langkah di lakukanya penelitian, mulai dari identifikasi masalah dan diteruskan dengan studi literatur, dengan mencari referensi dari buku dan beberapa jurnal terkait dengan permasalahan penelitian dan kedua metode yang di gunakan dalam penelitian ini, di antaranya SAW dan AHP.

Setelah studi literatur seterusnya di lanjutkan dengan pengumpulan data yang dilakukan dengan cara wawancara terhadap beberapa karyawan di PKBL PT.KIM. Setelah pengumpulan data dilakukan seterunya di lanjutkan dengan implemtasi data dengan menggunakan kedua metode di antaranya SAW dan AHP. Setalah itu di lanjutkan dengan tahapan pengujian data apakah data yang di inputkan menghasilkan

### UNIVERSITAS MEDAN AREA

© Hak Cipta Di Lindungi Undang-Undang

<sup>-----------------------------------------------------</sup>  1. Dilarang Mengutip sebagian atau seluruh dokumen ini tanpa mencantumkan sumber

<sup>2.</sup> Pengutipan hanya untuk keperluan pendidikan, penelitian dan penulisan karya ilmiah

data yang akurat dengan menggunkan metode perbandingan *Simple Additive Weighting* (SAW) dan AHP.

Berikut ini adalah kriteria yang digunakan pada sistem pendukung keputusan denagn metode ahp dan saw. kriteria dapat dilihat pada tabel di bawah ini :

| N <sub>o</sub> | Kode           | Nama Kriteria  |
|----------------|----------------|----------------|
|                | C <sub>1</sub> | Pendapatan     |
|                | C <sub>2</sub> | Penjualan      |
| $\mathbf{3}$   | C <sub>3</sub> | Usaha Berjalan |
|                | C4             | Jarak          |

Tabel 3.1 kriteria

Pada tabel berikut ini merupakan tabel subkriteria yang di gunakan pada sistem pendukung keputusan menggunakan metode ahp dan *Simple Additive Weighting* (SAW), subkriteria dapat dilihat pada tabel di bawah ini :

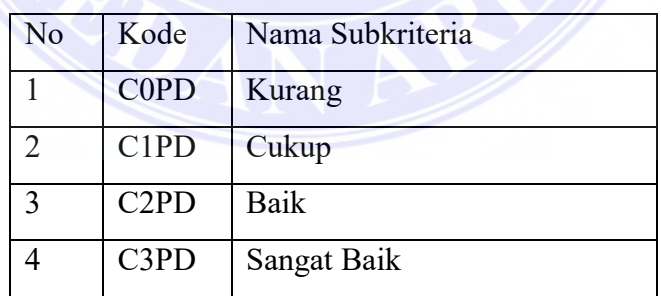

### Tabel 3.2 Subkriteria Pendapatan

### UNIVERSITAS MEDAN AREA

© Hak Cipta Di Lindungi Undang-Undang

18

----------------------------------------------------- 1. Dilarang Mengutip sebagian atau seluruh dokumen ini tanpa mencantumkan sumber

2. Pengutipan hanya untuk keperluan pendidikan, penelitian dan penulisan karya ilmiah 3. Dilarang memperbanyak sebagian atau seluruh karya ini dalam bentuk apapun tanpa izin Universitas Medan Area

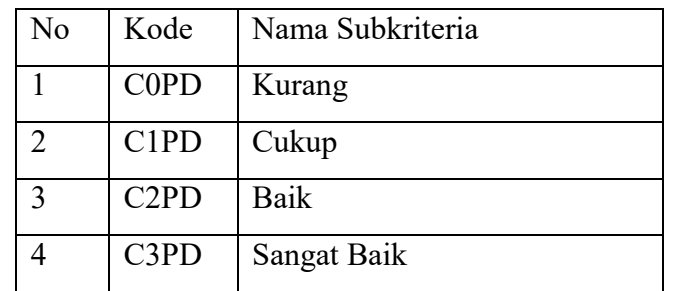

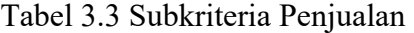

Tabel 3.4 Subkriteria Usaha Berjalan

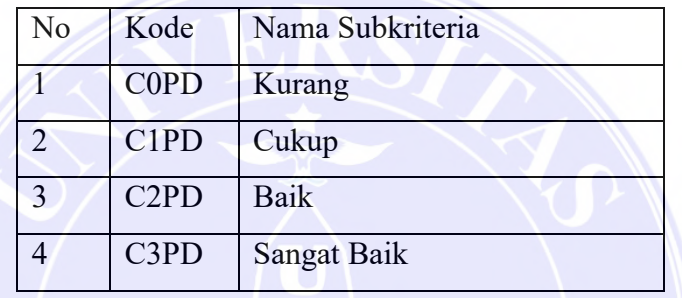

### Tabel 3.5 Subkriteria Jarak

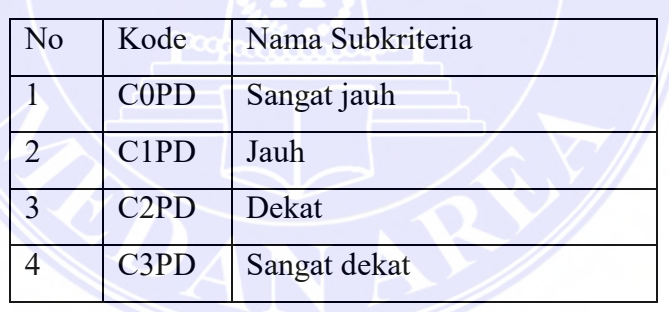

Untuk menentukan nilai dari setiap kriteria maka perlu dilakukan perhitungan pencarian nilai kriteria. Di bawah ini merupakan langkah – langkah untuk menentukan nilai kritria.

#### a. Membuat Matriks Perbandingan Kriteria

Pada tahap ini dilakukan penilaian perbandingan antara satu kriteria

© Hak Cipta Di Lindungi Undang-Undang

<sup>-----------------------------------------------------</sup>  1. Dilarang Mengutip sebagian atau seluruh dokumen ini tanpa mencantumkan sumber

<sup>2.</sup> Pengutipan hanya untuk keperluan pendidikan, penelitian dan penulisan karya ilmiah

dengan kriteria yang lain. dengan setiap kriteria memiliki nilai yang sama adalah 2 dimana :

- $Cl = Pendapatan$
- $C2$  = Penjualan
- C3 = Usaha berjalan
- $C4 =$  Jarak

Dengan menggunakan persamaan perbandingan kriteria =  $\frac{1}{\text{baris kriteria}}$ , maka :

P  $\mathcal{C}_{0}^{(n)}$  $\mathcal{C}_{0}^{2}$  $\mathbf{1}$  $\mathbf{1}$  $=$  $\mathsf{P}$  $\mathcal{C}_{0}^{(n)}$  $\mathcal{C}_{0}^{(n)}$  $\mathbf{1}$  $\overline{c}$  $=$ P  $\mathcal{C}_{0}^{2}$  $\mathcal{C}_{0}^{(n)}$  $\mathbf{1}$  $\overline{c}$  $=$ P  $\mathcal{C}_{0}^{(n)}$  $\mathcal{C}_{0}^{2}$  $\mathbf{1}$  $\overline{a}$  $=$ 

Hasil penilaian dapat dilihat pada tabel berikut:

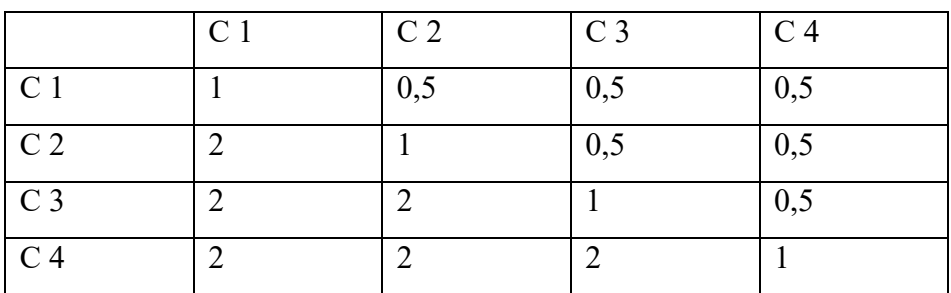

### Tabel 3.6 Matriks Perbandingan Kriteria

### UNIVERSITAS MEDAN AREA

© Hak Cipta Di Lindungi Undang-Undang

20

Document Accepted 18/6/22

----------------------------------------------------- 1. Dilarang Mengutip sebagian atau seluruh dokumen ini tanpa mencantumkan sumber

2. Pengutipan hanya untuk keperluan pendidikan, penelitian dan penulisan karya ilmiah

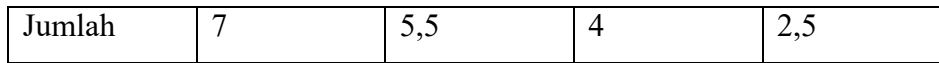

b. Normalisasi

Matriks ini diperoleh dengan cara menjumlahkan setiap kolom perbandingan

kriteria dan hasil setiap kolom tersebut di bagi dengan baris perbandingan kriteria.

normalisasi  $=\frac{f_{amllat}^{m}}{Nilai baris perbandingan kriteria}$ , dimana :

Jumlah kolom perbandingan kriteria  $= 7$ 

Nilai baris perbandingan kriteria  $= 1$ 

maka normalisasi =

 $= 0,14$ 

7  $\mathbf{1}$ 

Hasil normalisasi dapat di lihat pada tabel dibawah ini.

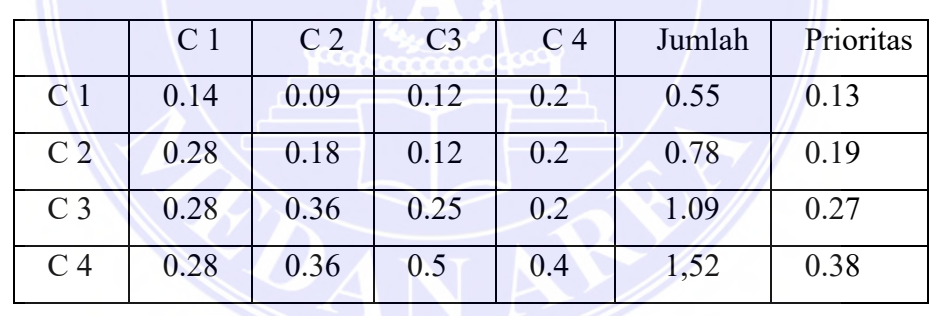

Tabel 3.7 Martiks Nilai Perbandingan

Hasil jumlah dari tabel normalisasi didapatkan dari penjumlahan setiap baris kriteria

dimana :

Pendapatan =  $C1 + C2 + C3 + C4$ 

$$
= 0.14 + 0.09 + 0.12 + 0.2
$$

 $= 0,55$ 

### UNIVERSITAS MEDAN AREA

© Hak Cipta Di Lindungi Undang-Undang

21

Document Accepted 18/6/22

----------------------------------------------------- 1. Dilarang Mengutip sebagian atau seluruh dokumen ini tanpa mencantumkan sumber Untuk menentukan nilai prioritas di dapatkan dengan pembagian jumlah baris dengan banyak kriteria (n), dimana :

 $n = 4$ Jumlah baris C1  $= 0.55$ Pendapatan  $=\frac{0,55}{4}$  $= 0,13$ 

c. Membuat Matriks Perbandingan Subkriteria

Pada tahap ini di buat perbandingan matriks subkriteria satu dengan yang lain, dengan subkriteria yang di gunakan adalah kurang, cukup, baik, dan sangat baik. Hasil dari setiap kolom diperoleh dan pembagian subkriteria, dimana :

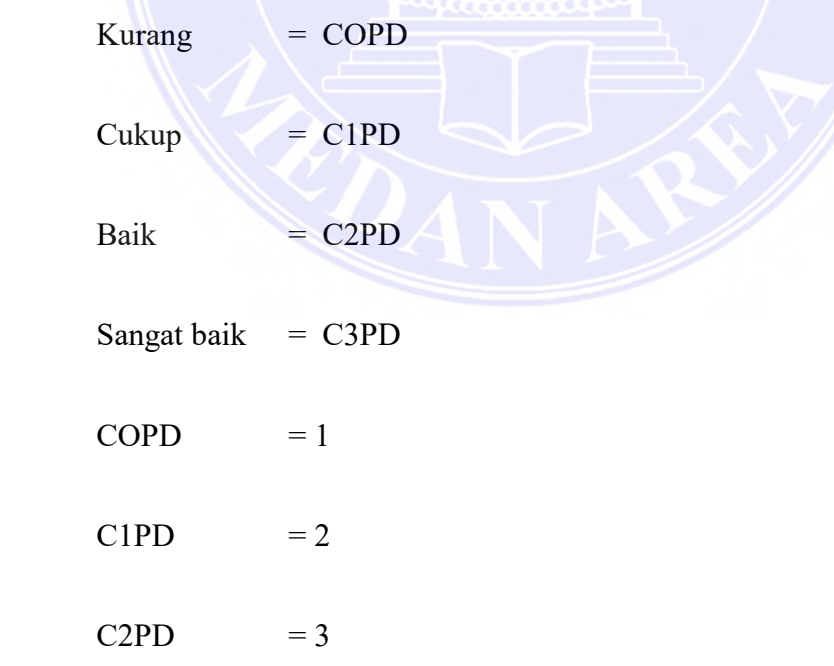

### UNIVERSITAS MEDAN AREA

© Hak Cipta Di Lindungi Undang-Undang

22

----------------------------------------------------- 1. Dilarang Mengutip sebagian atau seluruh dokumen ini tanpa mencantumkan sumber 2. Pengutipan hanya untuk keperluan pendidikan, penelitian dan penulisan karya ilmiah

$$
C3PD = 4
$$

Nilai dari setiap subkriteria diperoleh berdasarkan tingkat kepentingan subkriteria, maka :

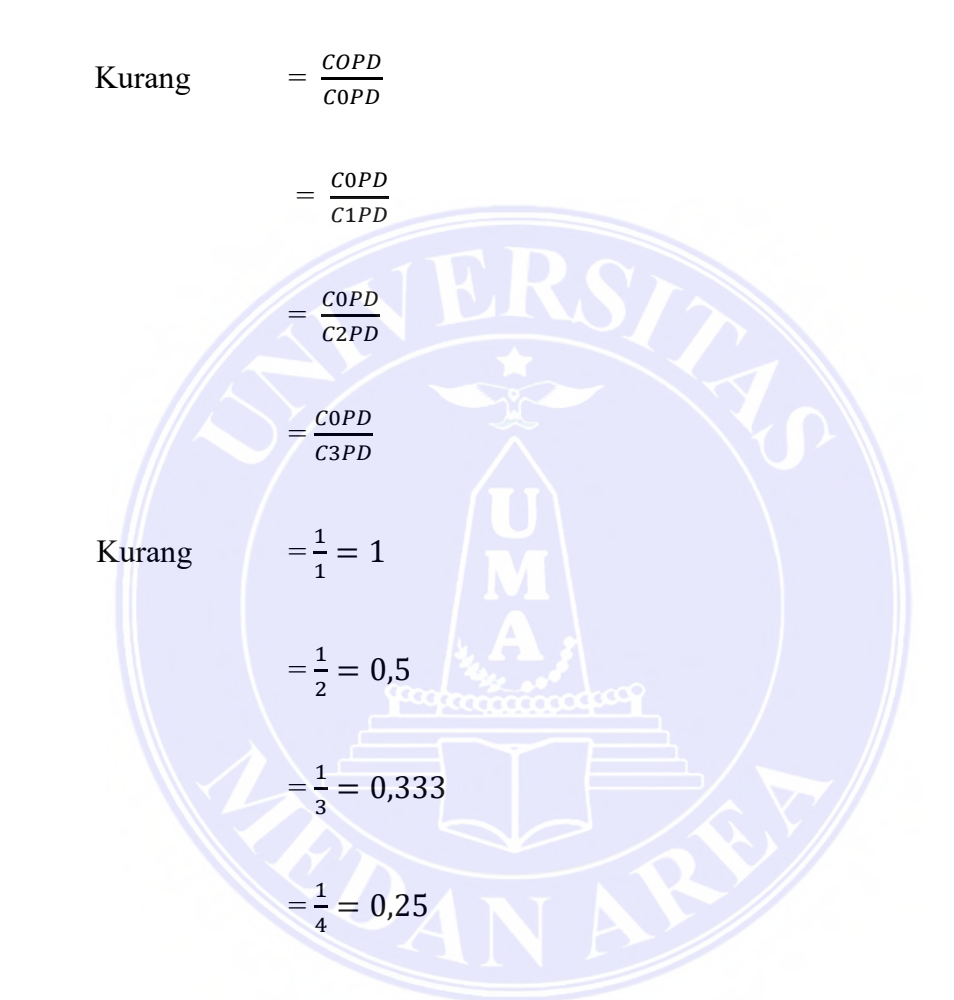

Hasil perbandingan subkriteria dapat di lihat pada tabel di bawah ini:

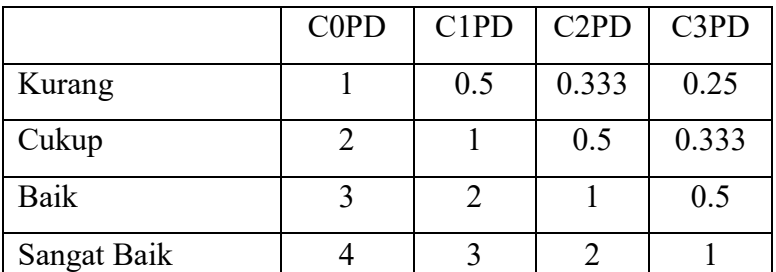

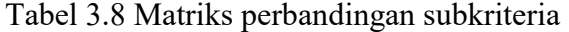

### UNIVERSITAS MEDAN AREA

© Hak Cipta Di Lindungi Undang-Undang

23

----------------------------------------------------- 1. Dilarang Mengutip sebagian atau seluruh dokumen ini tanpa mencantumkan sumber

2. Pengutipan hanya untuk keperluan pendidikan, penelitian dan penulisan karya ilmiah 3. Dilarang memperbanyak sebagian atau seluruh karya ini dalam bentuk apapun tanpa izin Universitas Medan Area

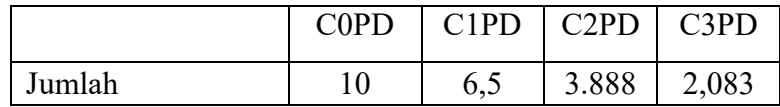

#### e. Membuat Matriks Nilai Subkriteria

Pada tahapan ini di lakukan pembagian antara jumlah kolom perbandingan subkriteria dengan baris perbandingan subkriteria dimana :

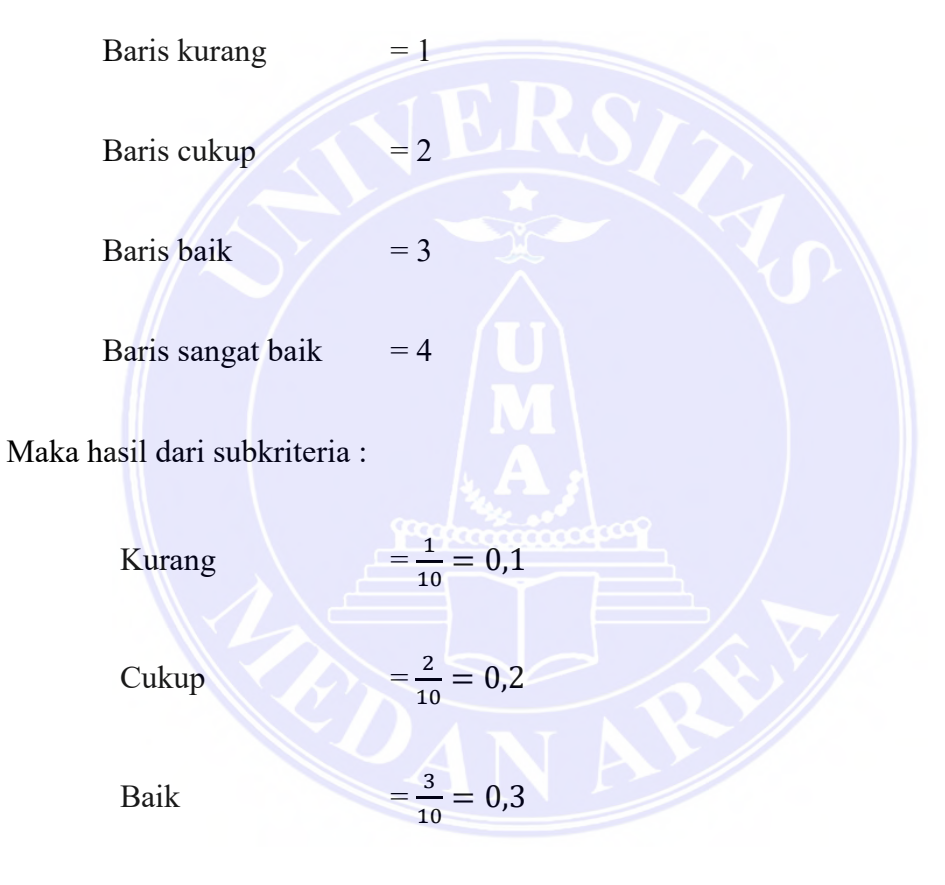

Sangat Baik = 4  $\frac{4}{10}$  =

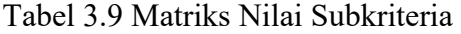

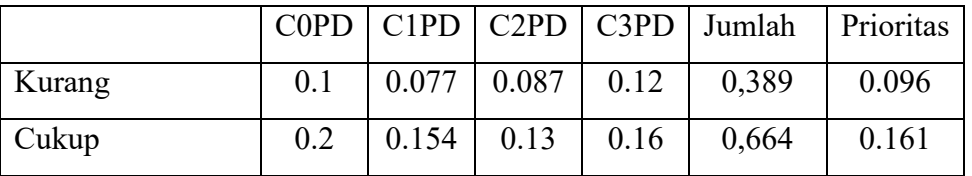

### UNIVERSITAS MEDAN AREA

© Hak Cipta Di Lindungi Undang-Undang

24

Document Accepted 18/6/22

----------------------------------------------------- 1. Dilarang Mengutip sebagian atau seluruh dokumen ini tanpa mencantumkan sumber

<sup>2.</sup> Pengutipan hanya untuk keperluan pendidikan, penelitian dan penulisan karya ilmiah

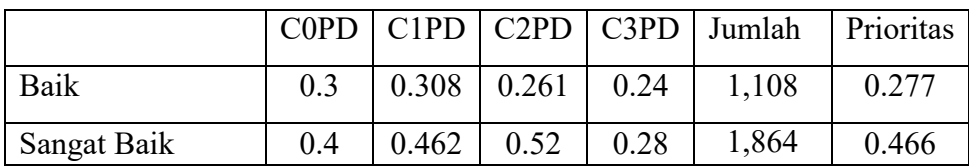

Nilai prioritas di perolah dari hasil dari penjumlahan baris subkriteria di bagi dengan jumlah subkriteria (n), dimana :

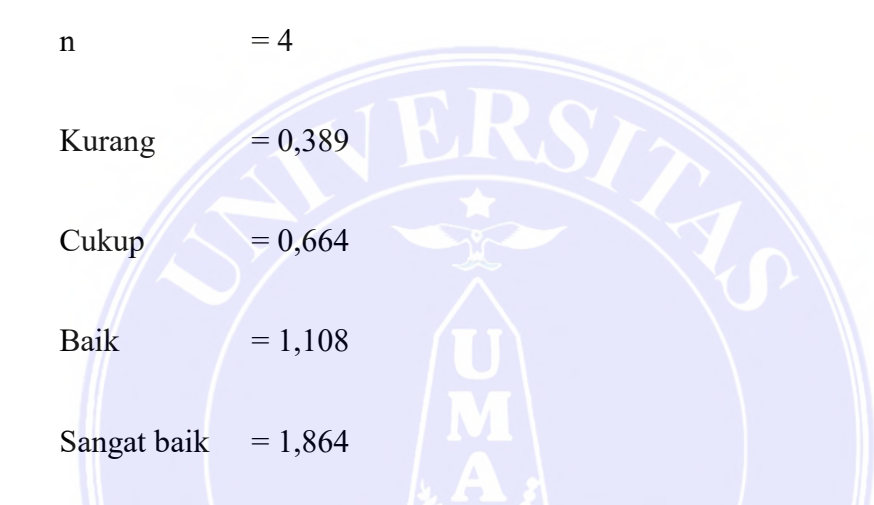

Berdasrlan hasil dari penjumlahan baris tersebut maka di buat pembagian subkriteria untuk memperoleh prioritas.

Kurang

 $\bf{0}$ 

 $\bf{0}$ 

 $\mathbf{1}$ 

 $\frac{364}{4}$ 

 $\frac{1}{4}$  =

Cukup

Baik

 $\frac{100}{4}$  =

Sangat baik 
$$
\frac{-1,864}{4} = 0,466.
$$

### UNIVERSITAS MEDAN AREA

© Hak Cipta Di Lindungi Undang-Undang

25

----------------------------------------------------- 1. Dilarang Mengutip sebagian atau seluruh dokumen ini tanpa mencantumkan sumber 2. Pengutipan hanya untuk keperluan pendidikan, penelitian dan penulisan karya ilmiah Hasil dari perhitungan subkriteria ini digunakan untuk pembobotan kriteria diantaranya pembobotan pendapatan, penjualan,usaha berjalan, dan jarak.

a. Pembobotan Pendapatan (C1)

Pembobotan nilai pendapatan ini berdasarkan besar pendapatan yang di peroleh tiap bulannya oleh calon mitra binaan baru dan kolom nilai diperoleh dari nilai prioritas sub kriteria. Nilai pembobotan dapat di sajikan pada tabel berikut.

| Pendapatan (C1) | Rp                        | Nilai |
|-----------------|---------------------------|-------|
| Kurang          | $1.000.000 - 10.000.0000$ | 0.096 |
| Cukup           | $10.000.000 - 20.000.000$ | 0.161 |
| Baik            | $20.000.000 - 30.000.000$ | 0.277 |
| Sangat Baik     | $30.000.000 - 40.000.000$ | 0.466 |

Tabel 3.10 Pembobotan Pendapatan

### 2. Pembobotan Penjualan (C2)

Pembobotan nilai penjualan ini berdasakan penjualan perbulan dalam kategori rupiah dan kolom nilai di peroleh dari tabel perioritas subkriteria. Nilai pembobotan dapat dilihat pada tabel berikut.

Tabel 3.11 Pembobotan Penjualan

| Penjualan $(C2)$ | Rp(juta)                 | Nilai |
|------------------|--------------------------|-------|
| Kurang           | $1.000.000 - 1.000.0000$ | 0.096 |
| Cukup            | $10.000000 - 20.000.000$ | 0.161 |
| Baik             | $20000.000 - 30.000.000$ | 0.277 |

### UNIVERSITAS MEDAN AREA

© Hak Cipta Di Lindungi Undang-Undang

Document Accepted 18/6/22

----------------------------------------------------- 1. Dilarang Mengutip sebagian atau seluruh dokumen ini tanpa mencantumkan sumber

2. Pengutipan hanya untuk keperluan pendidikan, penelitian dan penulisan karya ilmiah

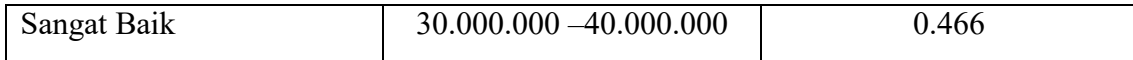

### 3. Pembobotan Usaha Berjalan (C3)

Pembobotan usaha berjalan ini berdasakan jangka waktu usahanya berjalan dalam kategori tahunan hasil dari kolom nilai di peroleh dari kolom subkriteria. Nilai pembobotan dapat dilihat pada tabel berikut.

Tabel 3.12 Pembobotan Usaha Berjalan

| Usaha Bejalan (C3) | Tahun         | Nilai |
|--------------------|---------------|-------|
| Kurang             | $1 - 2$ Tahun | 0.096 |
| Cukup              | $3 - 4$ Tahun | 0.161 |
| Baik               | $5 - 6$ Tahun | 0.277 |
| Sangat Baik        | $7 - 8$ Tahun | 0.466 |

4. Pembobotan Jarak (C4)

Pembobotan jarak di peroleh dari jarak usaha dengan kantor Progaram Kemitraan dan Bina Lingkungan (PKBL) PT.Kawasan Industri Medan (KIM) dengan kategori Kilo Meter (KM), hasil kolom nilai di peroleh dari kolom subkriteria. Nilai pembobotan dapat dilihat pada tabel berikut:

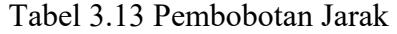

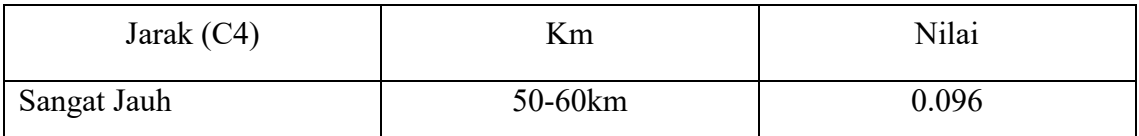

### UNIVERSITAS MEDAN AREA

© Hak Cipta Di Lindungi Undang-Undang

27

Document Accepted 18/6/22

----------------------------------------------------- 1. Dilarang Mengutip sebagian atau seluruh dokumen ini tanpa mencantumkan sumber

<sup>2.</sup> Pengutipan hanya untuk keperluan pendidikan, penelitian dan penulisan karya ilmiah

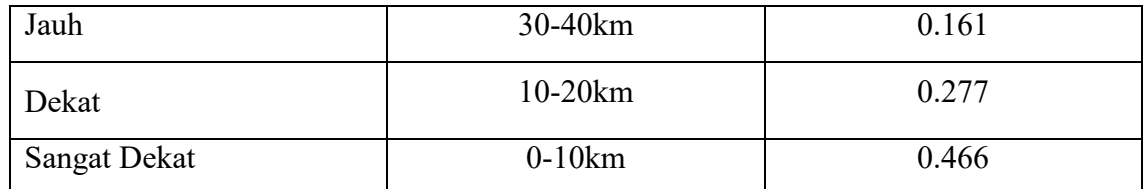

<span id="page-40-0"></span>3.4 Langkah – Langkah Metode *Analytical Hierarchy Process* (AHP)

<span id="page-40-1"></span>berikut ini merupakan langkah – langkah perhitungan metode *Analytical Hierarchy Process* (AHP).

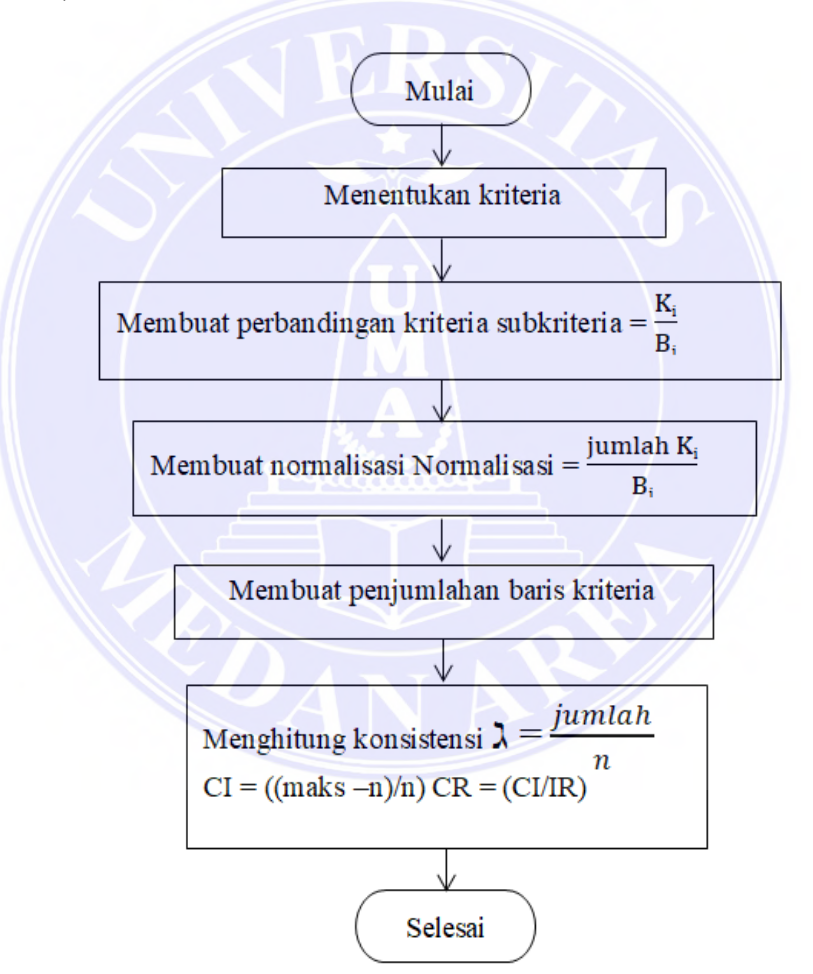

Gambar 3.2 Flowchart Kriteria Metode *Analytical Hierarchy Process* (AHP)

© Hak Cipta Di Lindungi Undang-Undang

28

----------------------------------------------------- 1. Dilarang Mengutip sebagian atau seluruh dokumen ini tanpa mencantumkan sumber 2. Pengutipan hanya untuk keperluan pendidikan, penelitian dan penulisan karya ilmiah

<sup>3.</sup> Dilarang memperbanyak sebagian atau seluruh karya ini dalam bentuk apapun tanpa izin Universitas Medan Area

 Gambar diatas merupakan flowchart metode AHP, dengan langkah pertama mulai seterusnya di lanjutkan dengan penentuan kriteria yang digunakan. Setelah kriteria ditentukan diteruskan dengan melakukan perbandingan kriteria, setelah perbandingan kriteria dilanjukan dengan normalisasi, setelah itu dilakukan penjumlahan setiap baris kriteria sebagai tahap terakhir dan selesai.

 langkah – langkah perhitungan kriteria di atas dapat juga di gunakan untuk perhitungan untuk menentukan hasil subkriteria. Dengan penentuan subkriteria yang digunkan. setelah subkriteria ditentukan diteruskan dengan melakukan perbandingan subkriteria, setelah perbandingan subkriteria dilanjukan dengan normalisasi, setelah itu dilakukan penjumlahan setiap baris subkriteria sebagai tahap terakhir dan selesai.

<span id="page-41-0"></span>3.2 Langkah – Langkah Metode *Simple Additive Weighting* (SAW)

Berikut ini merupakan flowchart tahapan pengerjaan metode *Simple Additive Weighting* (SAW)

### UNIVERSITAS MEDAN AREA

© Hak Cipta Di Lindungi Undang-Undang

29

----------------------------------------------------- 1. Dilarang Mengutip sebagian atau seluruh dokumen ini tanpa mencantumkan sumber

2. Pengutipan hanya untuk keperluan pendidikan, penelitian dan penulisan karya ilmiah 3. Dilarang memperbanyak sebagian atau seluruh karya ini dalam bentuk apapun tanpa izin Universitas Medan Area Ivan Talunohi - Sistem Pendukung Keputusan Penerimaan Mitra Binaan Baru Menggunakan....

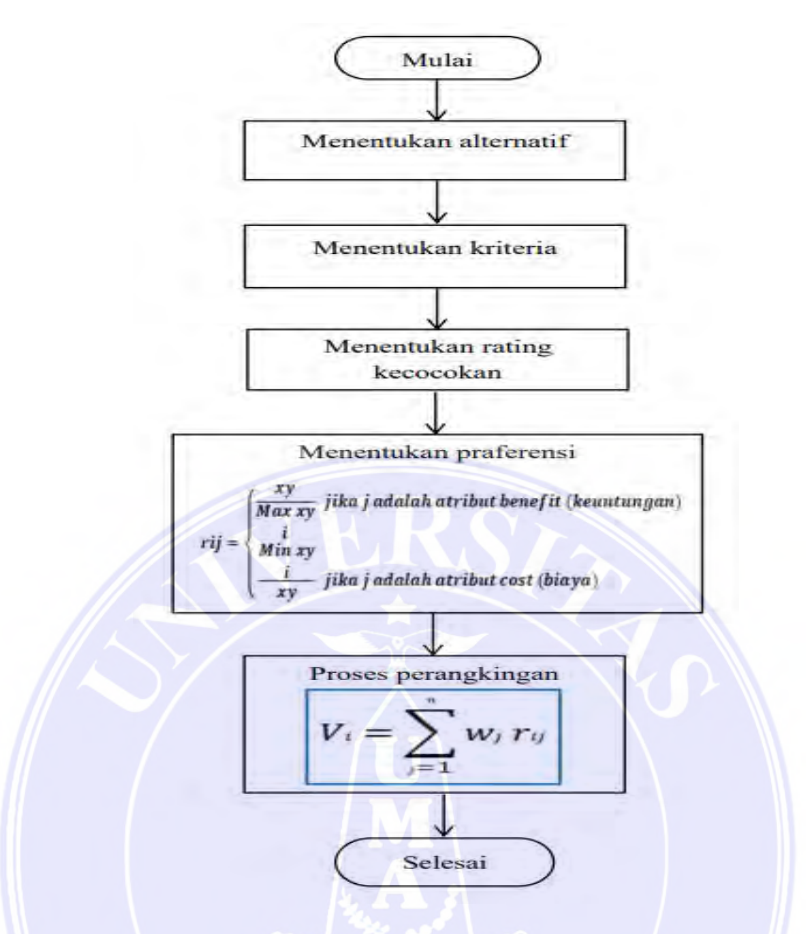

Gambar 3.3 Tahapan *Simple Additive Weighting* (SAW)

Pada penelitian perhitungan metode *Simple Additive Weighting* (SAW) ada beberapa tahapan yang harus dilakukan di yang pertama dengan menentukan alternatif yang harus di seleksi sebagai calon mitra, setelah alternatif di tentukan maka di teruskan dengan mentukan kriteria yang digunakan untuk mentukan nilai, setelah itu di teruskan dengan menetukan rating kecocokan yang di dapatkan oleh setiap calon mitra, setelah itu di teruskan dengan praferensi dan terakhir dengan melakukan proses perangkingan.

### UNIVERSITAS MEDAN AREA

© Hak Cipta Di Lindungi Undang-Undang ----------------------------------------------------- 30

1. Dilarang Mengutip sebagian atau seluruh dokumen ini tanpa mencantumkan sumber

2. Pengutipan hanya untuk keperluan pendidikan, penelitian dan penulisan karya ilmiah

#### **BAB V**

#### <span id="page-43-1"></span>**KESIMPULAN DAN SARAN**

#### <span id="page-43-2"></span><span id="page-43-0"></span>**5.1 Kesimpulan**

Berdasarkan hasil penelitian yang telah dilakukan, dengan menggunakan metode perbandingan *Simple Additive Weighting* (SAW) dan metode *Analytical Hierarchy Process* (AHP) maka dapat ditarik kesimpulan bahwa di antaranya :

- 1. Metode *Simple Additive Weighting* (SAW) dan *Analytical Hierarchy Process*  (AHP). Memiliki tingkat akurasi yang sama dengan menggunakan model trashold PKBL PT.KIM adalah 88.461%, model trashold maks – min tingkat persentase 96.153%, model trashold maks – median dengan tingkat persentase 76.932 % dengan selisih 0%.
- 2. Metode *Simple Additive Weighting* (SAW) memiliki nilai yang dominan lebih besar dengan nilai tertinggi 0,8632 dan nilai terendah 0,206 di bandingkan dengan metode *Analytical Hierarchy Process* (AHP) dengan nilai tertinggi 0,4021 dan nilai terendah 0,1678 (AHP).
- 3. Metode *Simple Additive Weighting* (SAW) dan *Analytical Hierarchy Process*  (AHP). Memiliki tingkat akurasi yang sama dengan menggunakan model trashold maks – mean, tingkat persentase SAW 86.769% yang memiliki persentase yang lebih besar di bandingankan dengan AHP dengan tingkat persentase 76.932 % dengan selisih persentase 11.837%

UNIVERSITAS MEDAN AREA

© Hak Cipta Di Lindungi Undang-Undang

55

2. Pengutipan hanya untuk keperluan pendidikan, penelitian dan penulisan karya ilmiah

<sup>-----------------------------------------------------</sup>  1. Dilarang Mengutip sebagian atau seluruh dokumen ini tanpa mencantumkan sumber

### <span id="page-44-0"></span>**5.2 Saran**

Dalam penelitian ini penulis sadar bahwa penelitian yang di lakukan ini jauh dari kata sempurna, masih banyak kesalahan dan kekurangan pada penelitian sistem pendukung keputusan menggunakan metode perbandingan antara metode *Simple Additive Weighting* (SAW) dan *Analytical Hierarchy Process* (AHP) ini. Saran yang dapat penulis berikan demi pengembangan sistem selanjutnya adalah Sistem pendukung keputusan dengan menggunakan perbandingan metode *Simple Additive Weighting* (SAW) dan *Analytical Hierarchy Process* (AHP) ini, masih bisa di kembangkan dengan membandingkan dengan metode yang lainnya, selain itu pengujian data masih bisa dilakukan dengan menggunakan trashold yang lain.

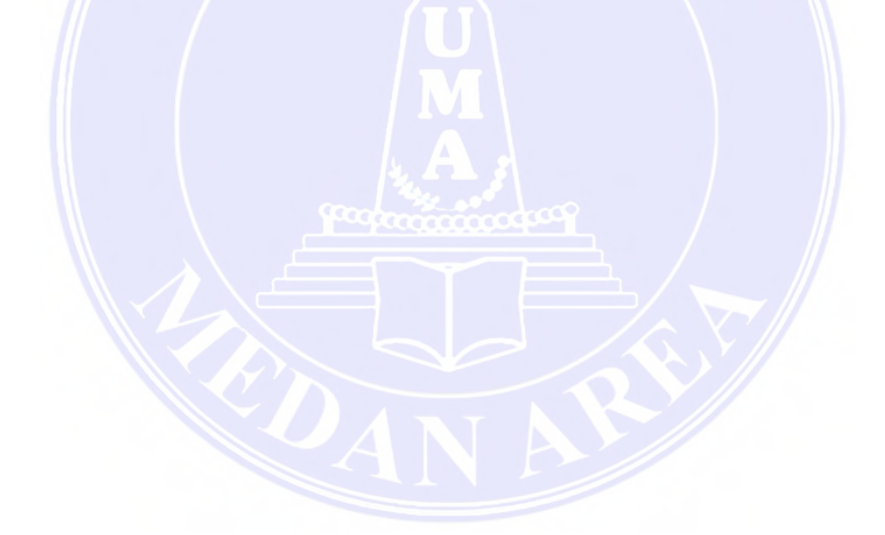

### UNIVERSITAS MEDAN AREA

© Hak Cipta Di Lindungi Undang-Undang ----------------------------------------------------- 56

1. Dilarang Mengutip sebagian atau seluruh dokumen ini tanpa mencantumkan sumber 2. Pengutipan hanya untuk keperluan pendidikan, penelitian dan penulisan karya ilmiah

#### DAFTAR PUSTAKA

<span id="page-45-0"></span>Agustini, A., & Kurniawan, W. J. (2020). Sistem E-Learning Do'a dan Iqro'dalam

- Ariani, F. (2017). Sistem Penunjang Dalam Penentuan Prioritas Pemilihan Percetakan Media Promosi Menggunakan Metode AHP. *Jurnal Informatika*, *4*(2).
- Asmara, A. G. A. P. R. (2016). Implementasi Metode *Simple Additive Weighting*  (SAW) Dalam Memprediksi Calon Mahasiswa Dropout STMIK STIKOM Bali. Jurnal Sistem dan Informatika (JSI), 11(1), 11-18.
- Diah, P., Dewi, S., & Suryati, S. (2018). Penerapan Metode AHP dan SAW untuk Penentuan Kenaikan Jabatan Karyawan. *JATISI (Jurnal Teknik Informatika dan Sistem Informasi)*, *5*(1), 60-73.
- Dwi Kartini. 2009. CSR: Tranformasi Konsep Sustainability Management dan Implementasi di Indonesia. Refika Aditama. Bandung.
- Hapsari, Y. (2013). Program Kemitraan Dan Bina Lingkungan Sebagai Strategi Pembentukan Citra Perusahaan Sebagai Program Corporate Social Responsibility PT. Petrokimia Gresik. Jurnal Online Departemen Komunikasi FISIP Unair, 2(3), 347-362.

Herdiansah, A. (2020). Sistem Pendukung Keputusan Referensi Pemilihan Tujuan Jurusan Teknik Di Perguruan Tinggi Bagi Siswa Kelas Xii Ipa Mengunakan Metode Ahp. *MATRIK: Jurnal Manajemen, Teknik Informatika dan Rekayasa Komputer*, *19*(2), 223-234.

### UNIVERSITAS MEDAN AREA

© Hak Cipta Di Lindungi Undang-Undang

57

Document Accepted 18/6/22

<sup>-----------------------------------------------------</sup>  1. Dilarang Mengutip sebagian atau seluruh dokumen ini tanpa mencantumkan sumber

<sup>2.</sup> Pengutipan hanya untuk keperluan pendidikan, penelitian dan penulisan karya ilmiah

- Hidayat, M., & Baihaqi, M. A. M. (2016). Sistem Pendukung Keputusan Untuk Pemilihan Hotel dengan Simple Additive Weighting (SAW) Berbasis Web. *SEMNASTEKNOMEDIA ONLINE*, *4*(1), 3-3.
- Ilyas, D. (2017). Implementasi Sistem Pendukung Keputusan Penerima Beras Untuk Keluarga Miskin (Raskin) Menggunakan Metode AHP (Analytical Hierarchy Process). SISTEMASI: Jurnal Sistem Informasi, 6(2), 18-25.
- Kusumantara, P. M., Alfian, M. I., & Yodistina, Y. (2019). Analisis Metode AHP dan SAW Pada Pendukung Keputusan Seleksi Ketua Departemen Himpunan Mahasiswa. *Jurnal Sistem Informasi Dan Bisnis Cerdas (SIBC) Vol*, *12*(1).
- Mahendra, I., & Putri, P. K. (2019). Implementasi Metode *Analytical Hierarchy Process* (AHP) Dalam Sistem Pendukung Keputusan Pembelian Rumah di Kota Tangerang. Jurnal Teknoinfo, 13(1), 36-40.
- Munthafa, A. E., & Mubarok, H. (2017). Penerapan Metode *Analytical Hierarchy Process* (AHP) Dalam Sistem Pendukung Keputusan Pembelian Rumah Di Kota Tanggerang. Jurnal, 13(1), 36-40.
- Oktaviani, Rachmawati Meita. 2011. Fenomenologi implementasi corporate social responsibility sebagai realita strategi perusahaan: studi kasus pada PT APAC INTI CORPORA bawen semarang. Jurnal: dinamika keuangan dan perbankan vol. 3. November.

UNIVERSITAS MEDAN AREA

© Hak Cipta Di Lindungi Undang-Undang

58

2. Pengutipan hanya untuk keperluan pendidikan, penelitian dan penulisan karya ilmiah

<sup>-----------------------------------------------------</sup>  1. Dilarang Mengutip sebagian atau seluruh dokumen ini tanpa mencantumkan sumber

Patisera, I., & Hidayatullah, R. (2019). Sistem Pendukung Keputusan Penentuan Bonus Sales Di PT. Master Dumai Dengan Metode SAW (Simple Additive Weighting). *Informatika*, *8*(2), 49-54.

Peningkatan Proses Pembelajaran pada TK Amal Ikhlas. *Jurnal Mahasiswa Aplikasi Teknologi Komputer dan Informasi (JMApTeKsi)*, *1*(3), 154-159.

Prasetiyo, S. Pengembangan sistem informasi penggajian (studi kasus: SMK al-Firdaus Jakarta).

Qoyyimah, Q., Hidayah, N. A., & Fananie, Z. B. (2012). Rancang Bangun Helpdesk Ticketing System (Studi Kasus: Pt. Primus Indojaya). *STUDIA INFORMATIKA: JURNAL SISTEM INFORMASI*, *5*(1).

- Rachman, R. (2019). Penerapan Metode Ahp Untuk Menentukan Kualitas Pakaian Jadi Di Industri Garment. *Jurnal Informatika*, *6*(1), 1-8.
- Saksono, N. D., Sari, Y. A., & Dewi, R. K. (2018). Rekomendasi Lokasi Wisata Kuliner Menggunakan Metode K-Means Clustering Dan Simple Additive Weighting. *Jurnal Pengembangan Teknologi Informasi dan Ilmu Komputer e-ISSN*, *2548*, 964X.
- Simanullang, N. H., Siregar, A. W. B., &m Masrizal, M. (2021). SISTEM INFORMASI PEMESANAN MENU MAKANAN PADA RM SEDEP ROSO RANTAUPRAPAT BERBASIS WEB. *Journal of Student saDevelopment Informatics Management (JoSDIM)*, *1*(1), 12-18.

UNIVERSITAS MEDAN AREA

© Hak Cipta Di Lindungi Undang-Undang

59

2. Pengutipan hanya untuk keperluan pendidikan, penelitian dan penulisan karya ilmiah

<sup>-----------------------------------------------------</sup>  1. Dilarang Mengutip sebagian atau seluruh dokumen ini tanpa mencantumkan sumber

- Simatupang, J. (2018). Sistem pendukung keputusan penentuan karyawan terbaik menggunakan metode saw studi kasus amik mahaputra riau. *Jurnal Intra Tech*, *2*(1), 73-82.
- Sovia, R., & Hadi, A. F. (2019). Membandingkan Metode SAW Dan MFEP Dalam Penentuan Jurusan di Tingkat SLTA. *Jurnal RESTI (Rekayasa Sistem dan Teknologi Informasi)*, *3*(1), 59-65.
- Umar, R., Fadlil, A., & Yuminah, Y. (2018). Sistem Pendukung Keputusan dengan Metode AHP untuk Penilaian Kompetensi Soft Skill Karyawan. *Khazanah Informatika: Jurnal Ilmu Komputer dan Informatika*, *4*(1), 27-34.
- Widyasuti, M., Wanto, A., Hartama, D., & Purwanto, E. (2017). Rekomendasi Penjualan Aksesoris Handphone Menggunakan Metode Analitycal Hierarchy Process (AHP). *KOMIK (Konferensi Nasional Teknologi Informasi dan Komputer)*, *1*(1).
- Yanto, R. (2017). Sistem Pendukung Keputusan Prioritas Investasi dalam upaya Peningkatan Kualitas Perguruan Tinggi. *Jurnal Rekayasa Sistem dan Teknologi Informasi*, *1*(3), 240120.

### UNIVERSITAS MEDAN AREA

© Hak Cipta Di Lindungi Undang-Undang

60

----------------------------------------------------- 1. Dilarang Mengutip sebagian atau seluruh dokumen ini tanpa mencantumkan sumber

2. Pengutipan hanya untuk keperluan pendidikan, penelitian dan penulisan karya ilmiah 3. Dilarang memperbanyak sebagian atau seluruh karya ini dalam bentuk apapun tanpa izin Universitas Medan Area

#### Lampiran Program Kriteria

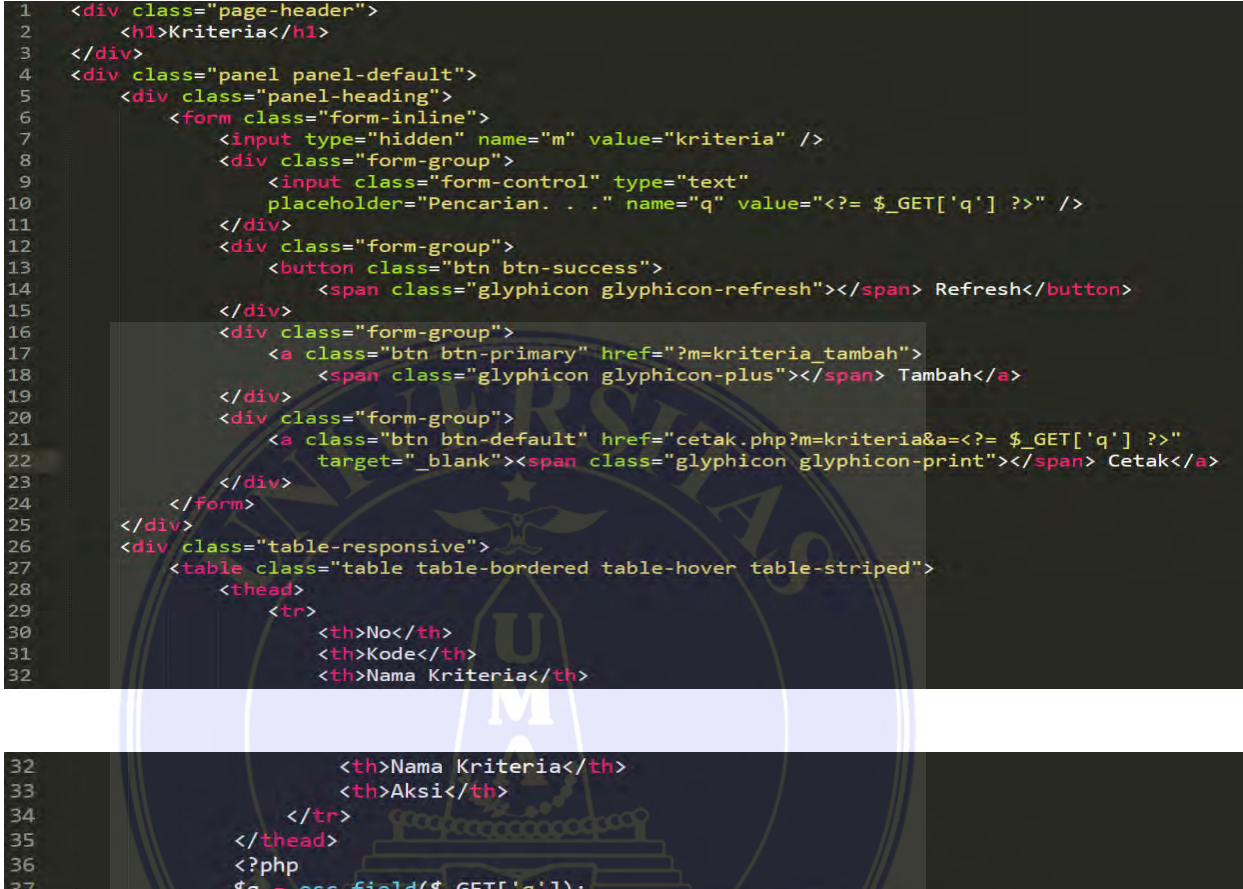

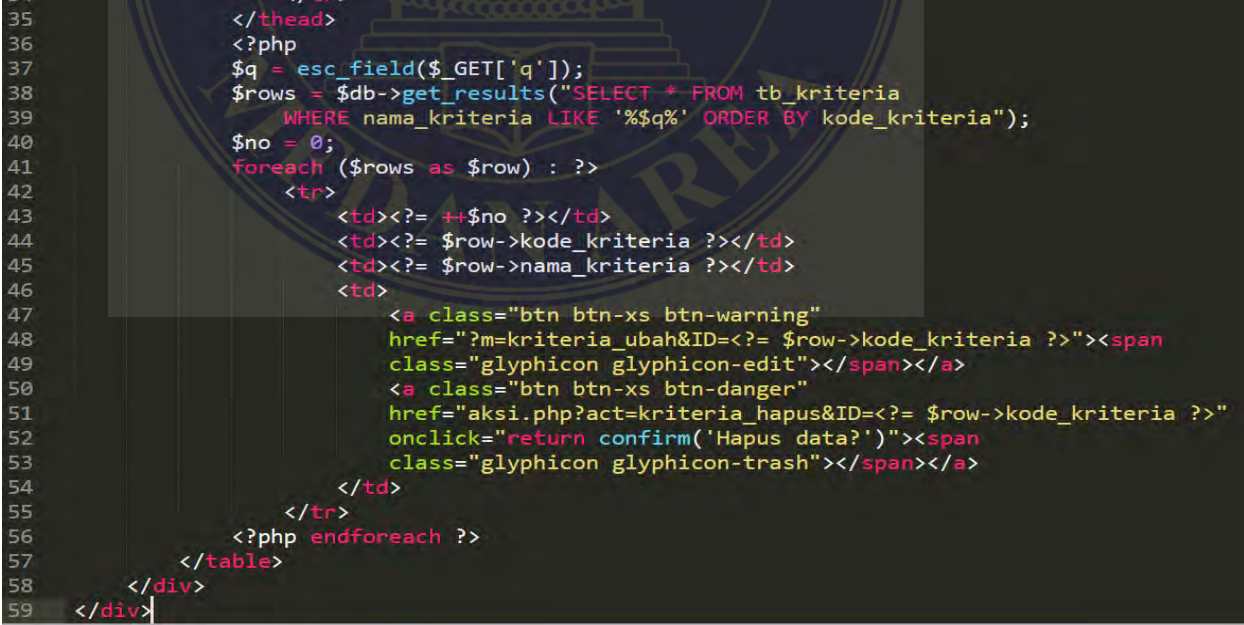

### UNIVERSITAS MEDAN AREA

© Hak Cipta Di Lindungi Undang-Undang

61

Document Accepted 18/6/22

----------------------------------------------------- 1. Dilarang Mengutip sebagian atau seluruh dokumen ini tanpa mencantumkan sumber

2. Pengutipan hanya untuk keperluan pendidikan, penelitian dan penulisan karya ilmiah

### Lampiran Progaram Sub Kriteria

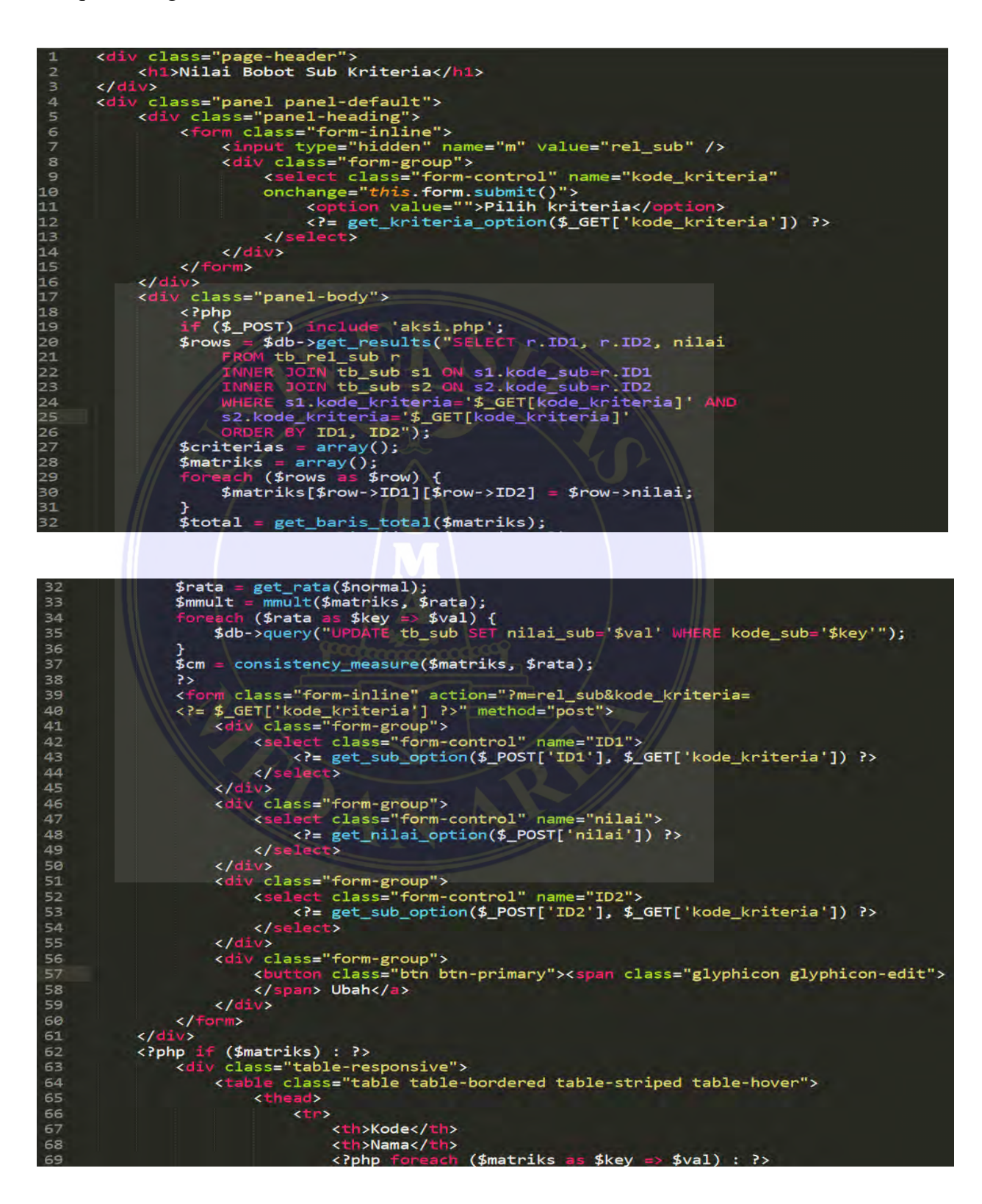

### UNIVERSITAS MEDAN AREA

© Hak Cipta Di Lindungi Undang-Undang

62

Document Accepted 18/6/22

----------------------------------------------------- 1. Dilarang Mengutip sebagian atau seluruh dokumen ini tanpa mencantumkan sumber

- 2. Pengutipan hanya untuk keperluan pendidikan, penelitian dan penulisan karya ilmiah
- 3. Dilarang memperbanyak sebagian atau seluruh karya ini dalam bentuk apapun tanpa izin Universitas Medan Area

```
</tr>
 70
 71</thead>
 72<?php foreach ($matriks as $key => $val) : ?>
 73
                                <tr>
 74
                                    <td><?= $key ?></td>
                                    <td><?= $SUB[$key]['nama'] ?></td><br><?php foreach ($val as $k => $v) : ?><br><td><?= round($v, 3) ?></td>
 75
 76
 77
 78
                                    <?php endforeach ?>
 79
                                \langle/tr>
 80
                           <?php endforeach ?>
 81
                           <tfoot>
 82
                                <td>&nbsp;</td>
 83
                                <td>Total</td>
 84
                                <?php foreach ($total as $k => $v) : ?>
 85
                                    <td><?= round($v, 3) ?></td>
 86
                                <?php endforeach ?>
                           \left\langle t\right\rangle87
                      </table>
 88
                 \langle/div>
 89
 90
                 <div class="panel-body">
 91
 92
                 \langle/div>
 93
                 <table class="table table-bordered table-striped table-hover">
 94
                      <thead>
 95
                           <tr>
 96
                                <th>Kode</th>
 97
                                <?php foreach ($matriks as $key => $val) : ?>
 98
                                    <th><?= $key ?></th>
 99
                                <?php endforeach ?>
100
                                <th>Prioritas</th>
101
                           \langle/tr>
                      </thead>
102
103
                      <?php foreach ($normal as $key => $val) : ?>
104
                           <tr>
105
                                <td><?= $key ?></td>
106
                                <?php foreach ($val as $k => $v) : ?>
107
                                     <td><?= round($v, 3) ?></td>
```
### UNIVERSITAS MEDAN AREA

© Hak Cipta Di Lindungi Undang-Undang

63

----------------------------------------------------- 1. Dilarang Mengutip sebagian atau seluruh dokumen ini tanpa mencantumkan sumber

2. Pengutipan hanya untuk keperluan pendidikan, penelitian dan penulisan karya ilmiah

Ivan Talunohi - Sistem Pendukung Keputusan Penerimaan Mitra Binaan Baru Menggunakan....

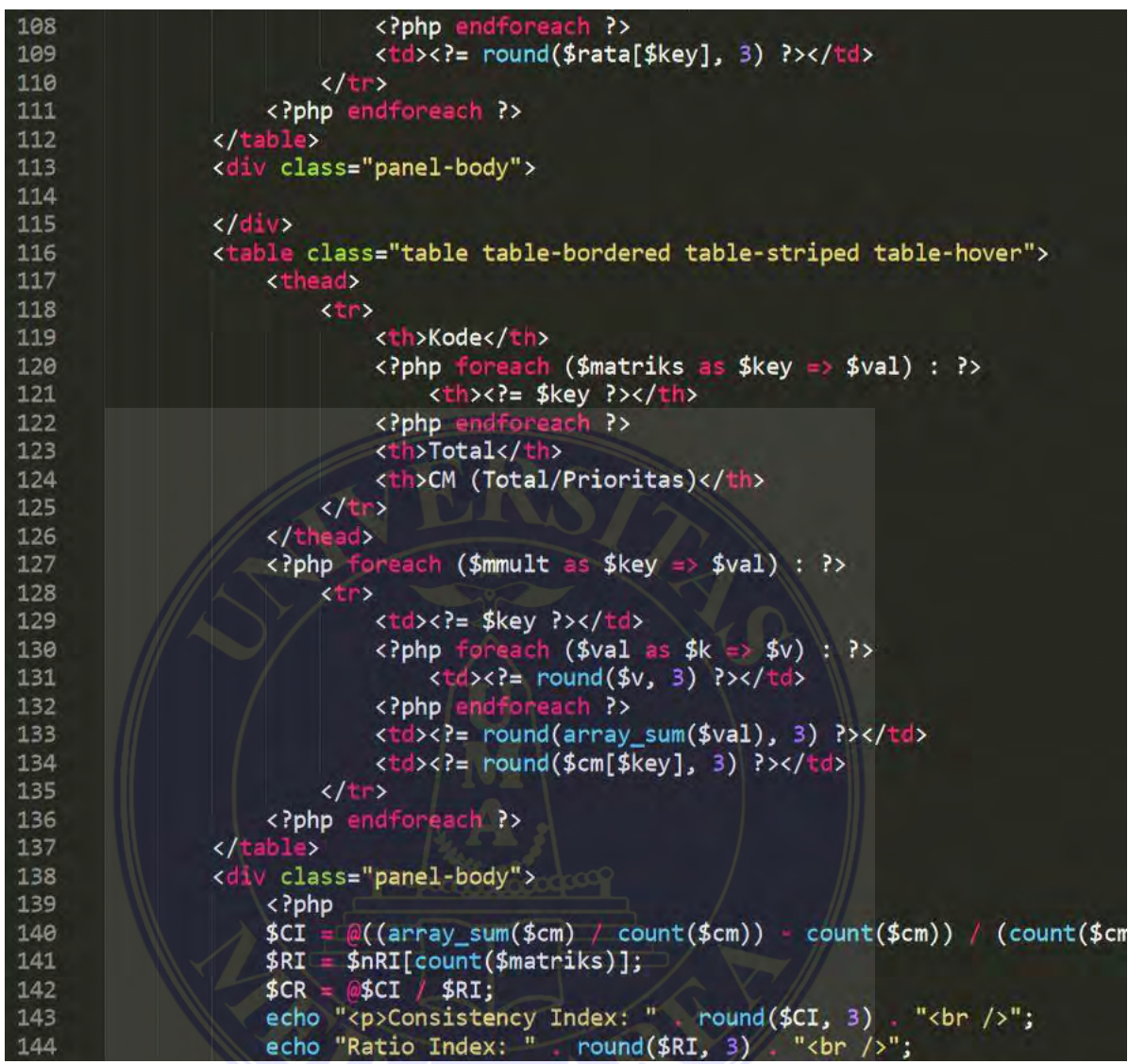

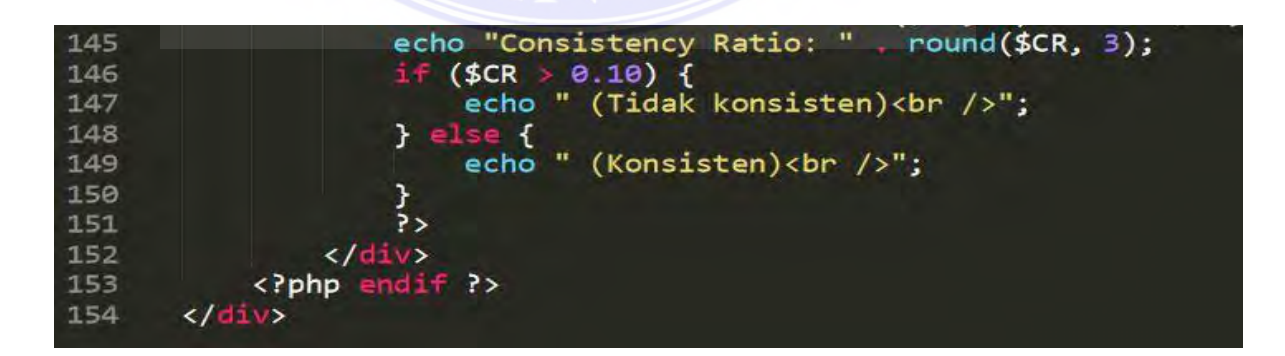

### UNIVERSITAS MEDAN AREA

© Hak Cipta Di Lindungi Undang-Undang

64

Document Accepted 18/6/22

----------------------------------------------------- 1. Dilarang Mengutip sebagian atau seluruh dokumen ini tanpa mencantumkan sumber

2. Pengutipan hanya untuk keperluan pendidikan, penelitian dan penulisan karya ilmiah

### Lampiran Surat Riset

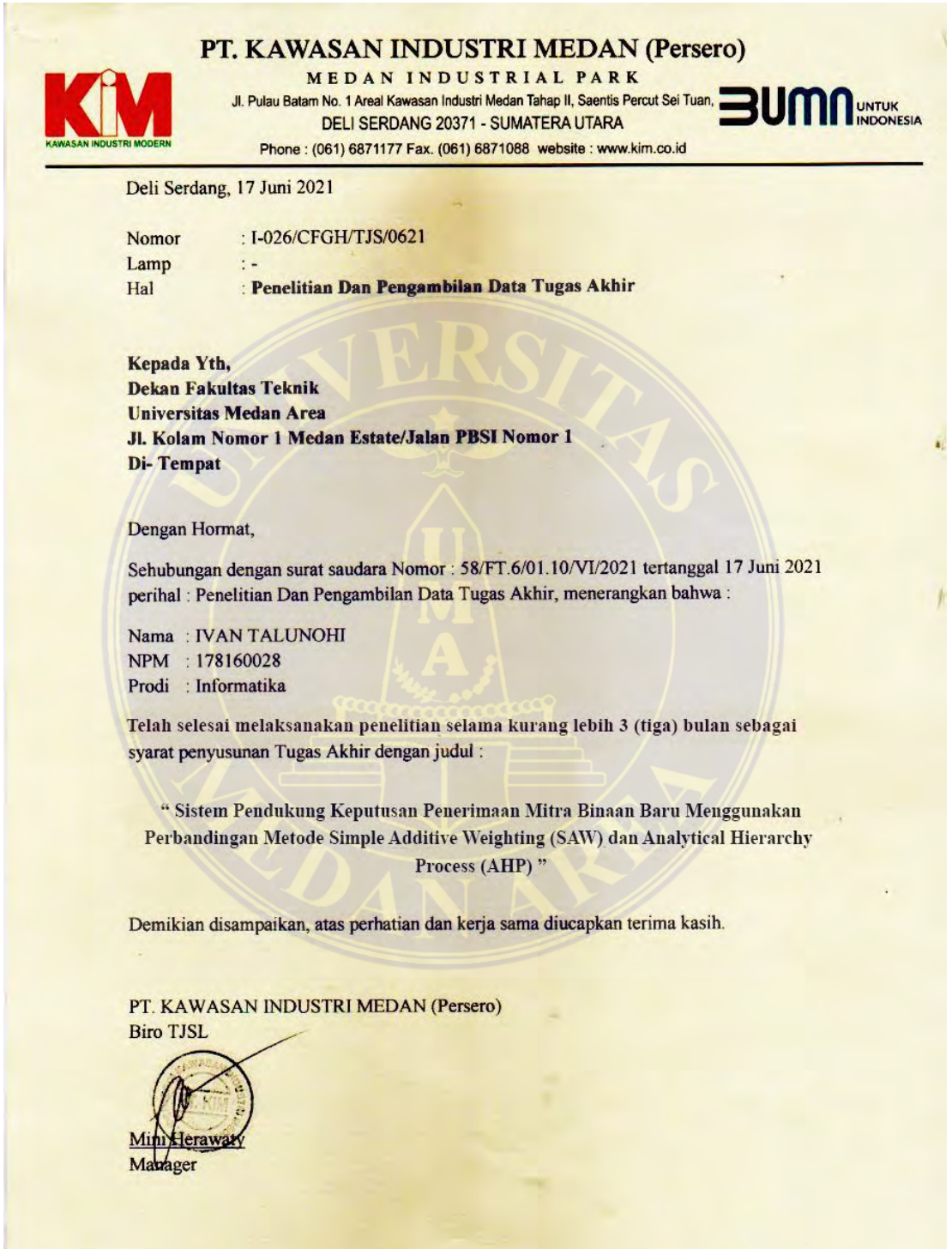

# UNIVERSITAS MEDAN AREA

© Hak Cipta Di Lindungi Undang-Undang

65

----------------------------------------------------- 1. Dilarang Mengutip sebagian atau seluruh dokumen ini tanpa mencantumkan sumber

2. Pengutipan hanya untuk keperluan pendidikan, penelitian dan penulisan karya ilmiah

### **PT. KAWASAN INDUSTRI MEDAN (Persero)**

**Piutang Pinjaman Mitra Binaan - Sektor Perdagangan**

Per 01 Mei 2021 s/d 31 Mei 2021

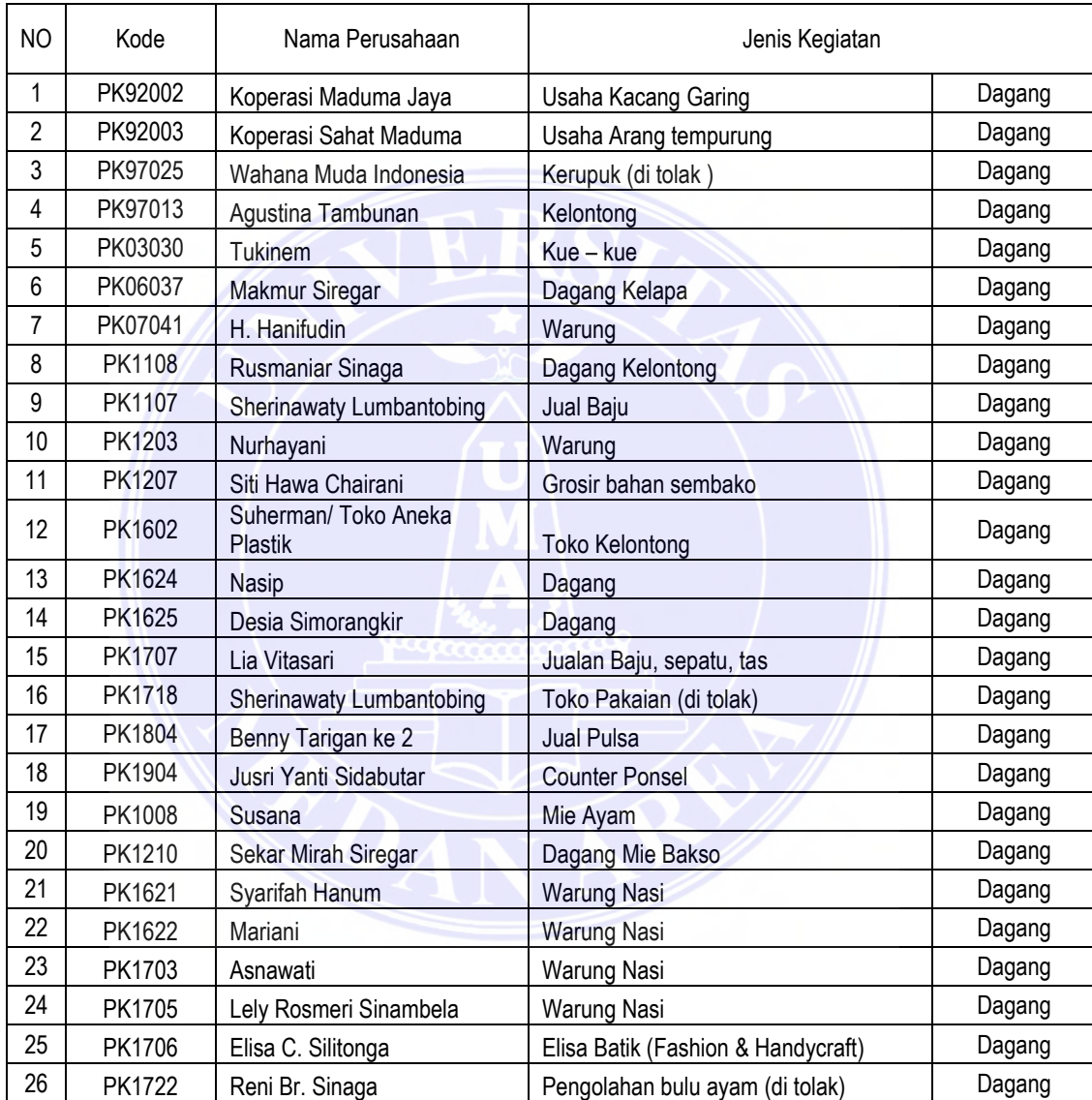

### UNIVERSITAS MEDAN AREA

© Hak Cipta Di Lindungi Undang-Undang

----------------------------------------------------- 1. Dilarang Mengutip sebagian atau seluruh dokumen ini tanpa mencantumkan sumber

2. Pengutipan hanya untuk keperluan pendidikan, penelitian dan penulisan karya ilmiah